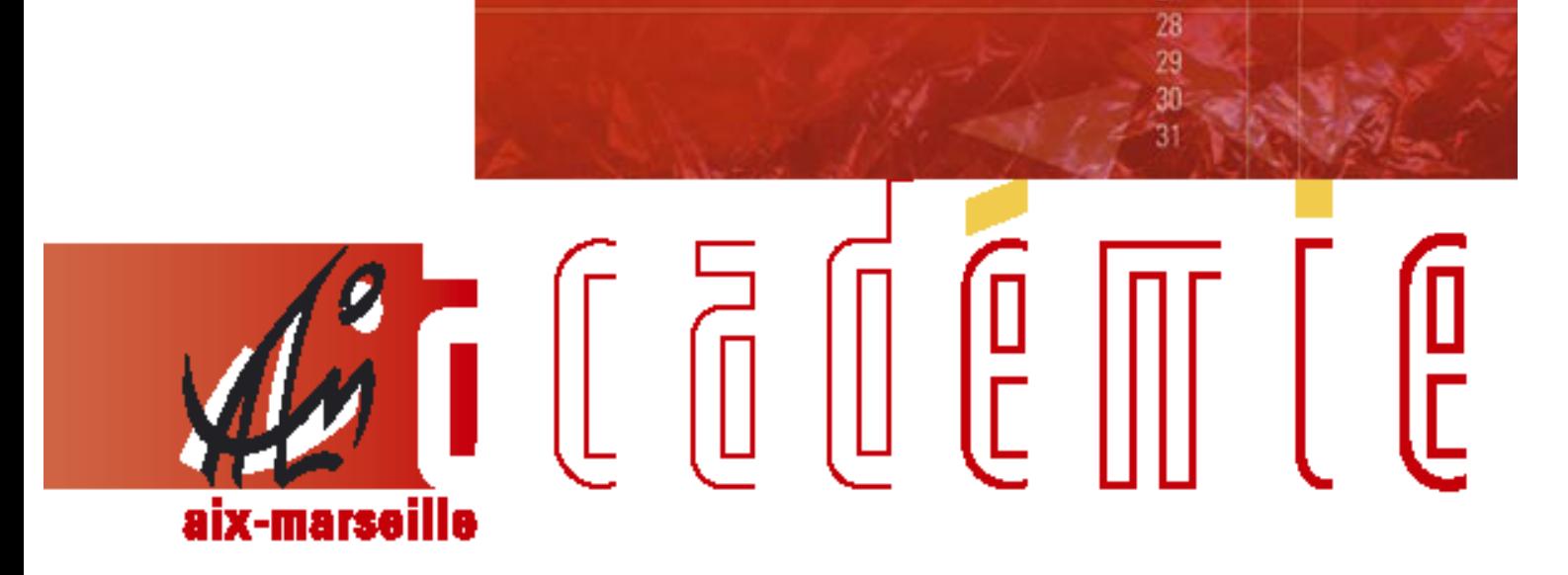

# bulletin académique spécial

RENTREE SCOLAIRE 2011 gestion des dossiers de personnels

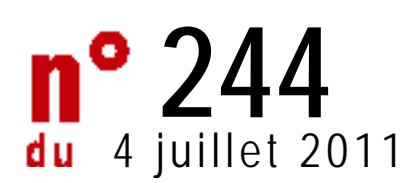

# **DIVISION FINANCIERE**

# **POLE ACADEMIQUE DE LA COORDINATION PAYE ET DU BUDGET**

Références : Circulaire ministérielle de rentrée scolaire (DAF C2) « dispositions générales de suivi et d'organisation concernant les départs à la retraite et la prise en charge des rémunérations des personnels ».

Destinataires :

- − Mesdames et Messieurs les chefs d'établissements d'enseignement publics et privés premier et second degré
- − Messieurs les inspecteurs d'académie, directeurs des services départementaux de l'éducation nationale
- − Mesdames et Messieurs les chefs de divisions
- − Mesdames et Messieurs les inspecteurs de l'éducation nationale

Affaire suivie par : Bureau de la coordination académique paye et Bureau de la réglementation Tél. : 04.42.91.73.13 - Fax : 04.42.91.70.08 - paye@ac-aix-marseille.fr

# **RENTREE SCOLAIRE 2011 GESTION DES DOSSIERS DE PERSONNELS**

#### **Sommaire**

<span id="page-1-0"></span>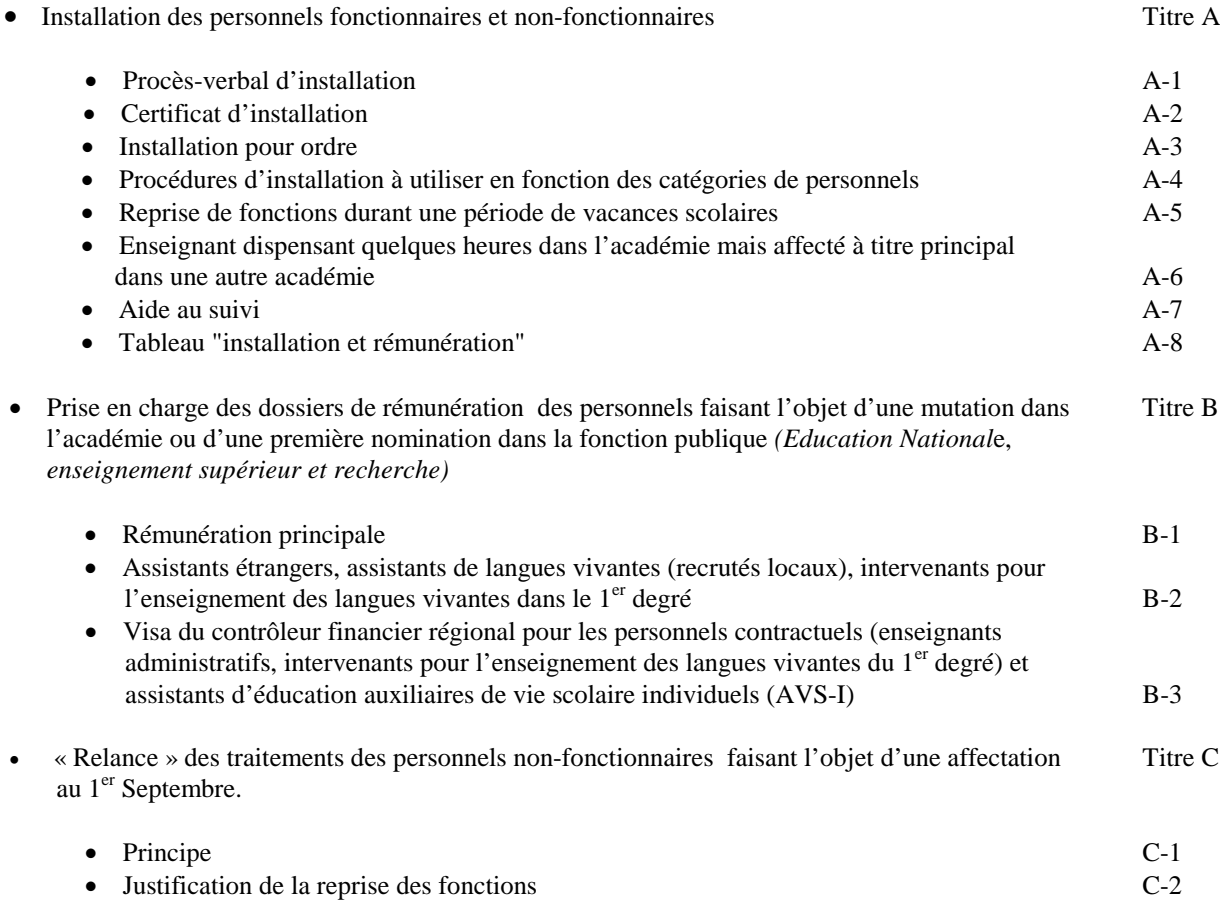

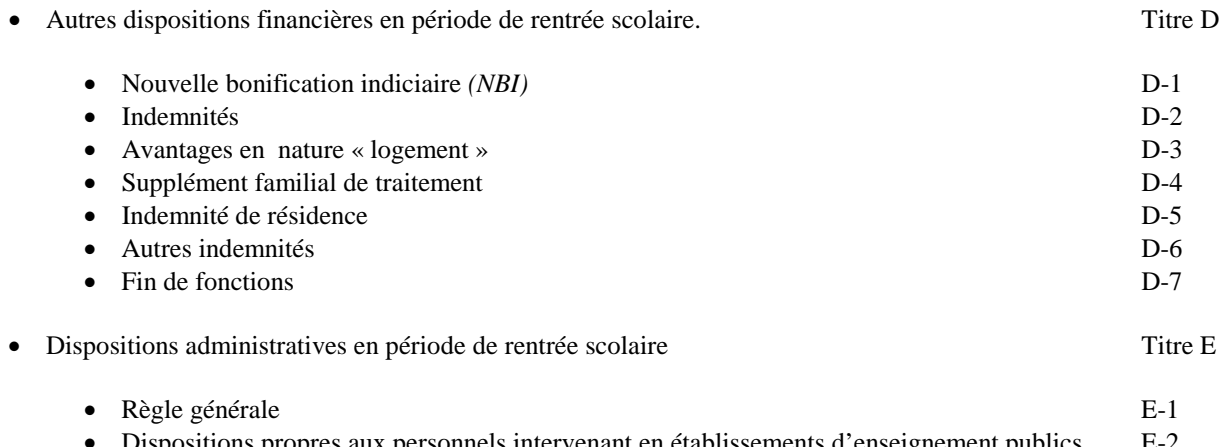

- Dispositions propres aux personnels intervenant en établissements d'enseignement publics E-2 • Dispositions propres aux personnels intervenant en établissements d'enseignement privés E-3
- Dispositions propres aux personnels IATOSS E-4

#### **Annexes :**

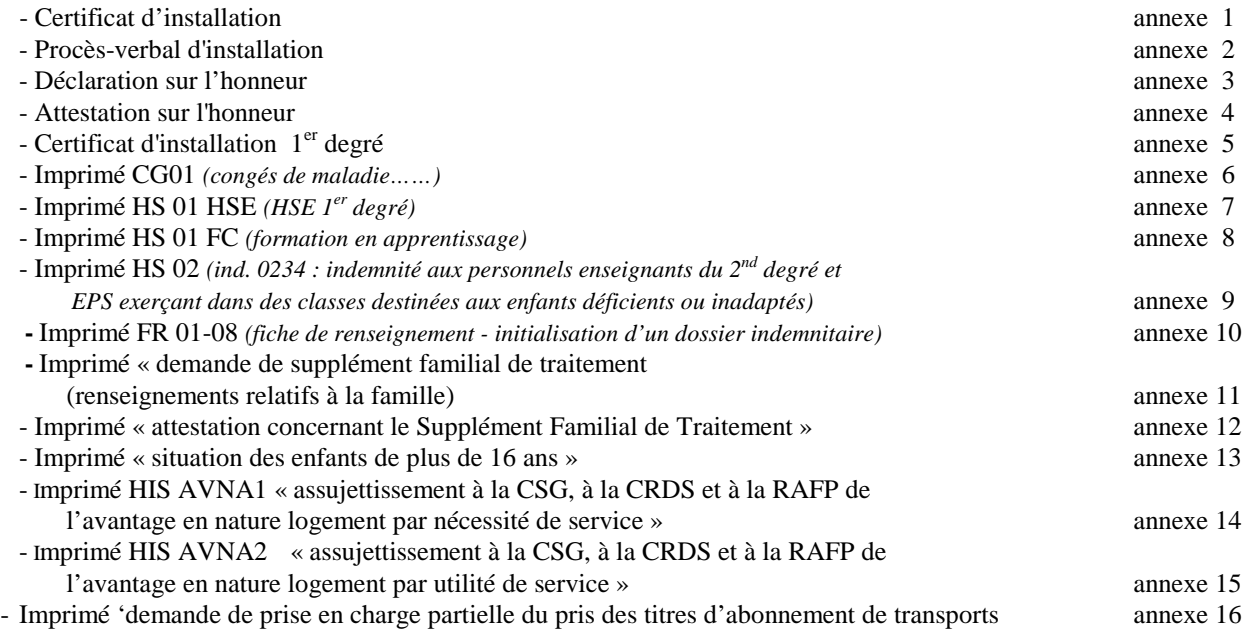

#### **A- INSTALLATION DES PERSONNELS FONCTIONNAIRES ET "NON-FONCTIONNAIRES"**

*Comme le prévoient les instructions ministérielles, les informations concernant l'installation dans un EPLE (donc non applicables pour l'instant à un établissement d'enseignement privé) sont transmises uniquement à partir des modules "GI/GC" ou "SUPPLE" (y compris, pour ce dernier module, les services académiques).* 

La mise en paiement de la rémunération d'un agent fonctionnaire, non-fonctionnaire ou contractuel dans un établissement d'enseignement privé, impose que celui-ci ait effectivement pris ses fonctions *(hormis les cas particuliers d'installation pour ordre des personnels fonctionnaires)* et que cette installation ait été formalisée.

Un agent non fonctionnaire ne doit pas être installé s'il n'a pas pris effectivement ses fonctions pour diverses raisons.

Il convient de distinguer, d'une part, la nécessité de répondre aux impératifs réglementaires qui imposent que soit établi un procès-verbal d'installation, et, d'autre part, l'objectif, en période de rentrée scolaire, de notifier très rapidement une prise de fonctions afin de permettre la mise en paiement des rémunérations. La procédure de certificat d'installation doit y répondre<sup>[1](#page-1-0)</sup>.

#### **A-1.Procès-verbal d'installation :** *(cf modèle en annexe 2)*

Ce document, qui doit être établi dans tous les cas *(en deux exemplaires : un exemplaire pour l'établissement et un pour l'intéressé),* porte la signature du chef d'établissement ou du service et de l'intéressé(e). Cependant, il importe de tenir compte des cas particuliers traités en A-4.

Il fait référence :

- à un arrêté d'affectation *(un avis d'affectation ne permet pas d'établir un PVI)*
	- à un programme *(4 premiers caractères de l'imputation budgétaire).*
		- Un exemplaire est remis à l'intéressé(e),
			- Un exemplaire est conservé par le chef d'établissement ou du service pour, éventuellement, être produit dans le cadre de la procédure de « droit d'évocation » que peuvent mettre en œuvre les services du Trésor ou la Cour des Comptes.

#### **A-2. Certificat d'installation :**

*Cette procédure n'est pas applicable aux assistants d'éducation (AED) auxiliaires de vie scolaire collectifs (AVS-CO).*

Qu'il soit établi sur «support papier» ou à l'aide d'une application informatique il correspond à un souci de simplification administrative et doit permettre d'accélérer la mise en paiement des rémunérations des personnels.

En fonction des catégories de personnels et de la disponibilité de modules de gestion, «GI/GC/ EPP» et «GI/GC /AGORA» au sein des établissements, deux types de procédures sont mis en œuvre :

#### **A-2-1 Certificat d'installation sur support "papier**" **:** *(cf annexe 1) (ne concerne pas les personnels enseignants et IATOSS affectés dans un EPLE)*

Il comporte la seule signature du chef d'établissement ou du service.

Il est adressé par courrier électronique ou télécopie au gestionnaire du dossier de rémunération principale. Ce dernier procède, au vu de ce document qu'il conserve dans le dossier de l'intéressé(e), à l'installation dans la Base de Données Académique *(BDA)* ou Départementale *(BDD).*

<span id="page-3-0"></span><sup>1</sup> Cette procédure, si elle n'est pas applicable aux assistants d'éducation AED et AVS CO, l'est aux AVS I.

Ce document peut être demandé, *(droit d'évocation),* par les services du Trésor ou la Cour des Comptes.

Ce document est réservé aux dossiers des personnels, qui ne sont pas gérés par les applications informatiques EPP et AGORA, *(exemple : personnels du 1er degré exerçant dans le 1er degré (IEN) ou personnels des établissements d'enseignement privés (directeur)).* 

#### **A-2-2 Certification de l'installation établie à partir de l'application informatique du module "gestion individuelle" de l'application «GI/GC» :** *(personnels enseignants et IATOSS affectés dans un EPLE)*

Cette procédure évite les désagréments éventuels que l'on peut rencontrer avec les autres moyens de communication. Elle présente l'avantage d'une plus grande fiabilité de l'information, d'un gain de temps non négligeable en temps de confection des documents, mais surtout de délai de mise en paiement.

En effet, la mise à jour effectuée au niveau de l'établissement est répercutée au niveau administratif et financier dans la base de données académique en « temps réel » *(« GI/GC »)* et sans nouvelle saisie au niveau académique.

*La mise à jour de la base académique doit être réalisée sans délai, dès la prérentrée ou à la prise de fonctions, afin que les intéressé(e)s ne subissent pas d'interruption ou de retard de rémunération.* 

Cette procédure ne peut concerner que les dossiers des personnels accessibles à partir du module « gestion individuelle » de l'application « GI/GC », c'est à dire pour lesquels :

- une affectation a été saisie dans la Base de Données Académique (BDA),
- cette affectation étant prononcée, dans la majorité des cas, dans un emploi non pourvu *(hors module de suppléances « SUPPLE »).*

*(C'est ainsi qu'un enseignant contractuel affecté dans un EPLE, nommé sur crédits de remplacement (imputation budgétaire : 0141 60 YH), mais hors module de suppléance, pourra être installé à l'aide du module « gestion individuelle » de l'application « GI/GC »).*

*Mise en œuvre de cette procédure :* 

- Elle consiste en la saisie d'une date d'installation dans le module « gestion individuelle » de l'application « GI/GC » *(installation), (cette opération de saisie ne donne pas lieu à l'édition d'un document).*
- Le jour de la prérentrée après constat de la prise de fonction effective.

#### *Remarque* :

*Il n'est pas nécessaire d'être en possession de l'arrêté «matérialisé» pour procéder à l'installation puisque le fait que le dossier de l'agent soit accessible à partir du module* « gestion individuelle » de l'application « GI/GC », *implique qu'un arrêté d'affectation dans l'établissement, a été pris. En conséquence, pour les personnels installés à l'aide de cette procédure, il n'y a pas lieu de transmettre un certificat d'installation ni, a fortiori, un procès-verbal d'installation.*

Les personnels « suppléants » sont installés à partir du module « SUPPLE ».

#### **A-3 Installation pour ordre :** *(ne concerne que les personnels qui ont la qualité de fonctionnaires à cette date)*

#### **A-3-1 Fonctionnaire titulaire :**

Si pour un motif d'ordre médical (*y compris s'il (si elle) a été placé(e) en congé de longue maladie)* l'intéressé(e)*,* ne peut pas prendre effectivement ses fonctions, il est procédé alors à une installation pour ordre. Il en est de même pour les personnels revenant de Mayotte en congé administratif *(l'agent en congé de longue durée ne peut et ne doit en aucun cas être installé pour ordre).*

Dans ce cas, le procès-verbal d'installation comporte, dans un premier temps, la seule signature du chef d'établissement et la mention « pour ordre » est portée après le terme « installation ».

Si le dossier de l'intéressé(e) peut être traité à partir de l'application « GI/GC », la date de l'installation est mise à jour à partir du module « gestion individuelle » de cette application. Lorsque l'intéressé(e) prend effectivement ses fonctions, un nouveau procès-verbal d'installation est établi à la date effective de prise de fonctions :

- ∗ un exemplaire est remis à l'intéressé(e),
- ∗ un exemplaire est conservé par l'établissement.

#### **A-3-2 Fonctionnaire stagiaire :**

Il n'est procédé à une installation « pour ordre » que lorsque l'agent bénéficie d'un congé de maternité à la date de sa nomination, mais cette situation doit être signalée à la division des personnels dont relève l'intéressé(e) *(précomptes sécurité sociale et mise à jour du dossier « congés »).*

# **A-3-3 Cas particuliers :**

Un personnel bénéficiant du régime de la cessation progressive d'activité (CPA) annualisée avec cessation totale d'activité, l'année précédant son admission à une pension de retraite est affecté au titre de la dernière année avec une quotité à 0%. De ce fait, il ne se présente pas devant le chef d'établissement. Il appartient à ce dernier de l'installer pour ordre à la date de la rentrée administrative.

#### **A-4 Procédures d'installation à utiliser en fonction des catégories de personnels :**

#### **A-4-1 Personnels d'inspection et de direction :**

Depuis la rentrée 2007, la gestion des dossiers des personnels de direction et d'inspection est confiée à la division de l'encadrement et des personnels administratifs et techniques du Rectorat (DIEPAT). Les dossiers de ces catégories de personnels restent toutefois gérés dans le SIP EPP.

Il appartient aux inspecteurs d'académie, directeurs des services départementaux de l'éducation nationale, de procéder à leur installation. Un procès-verbal d'installation est établi en trois exemplaires. II comporte les signatures de l'inspecteur d'académie et de l'inspecteur de l'éducation nationale ou du chef d'établissement.

- \* un exemplaire est remis à l'intéressé(e),
- \* un exemplaire est conservé à l'inspection académique,
- \* un exemplaire est transmis au rectorat *(DIEPAT Bureau des personnels de l'encadrement).*

# **A-4-2 Personnels** (titulaires et stagiaires) **enseignants, de documentation, d'éducation, d'orientation, des établissements d'enseignement publics du 2nd degré :**

Les dossiers de ces personnels sont gérés à partir de l'application EPP et figurent de ce fait dans la base académique*,* l'installation est réalisée à partir du module « gestion individuelle » de l'application « GI/GC ».

# **A-4-3 Maîtres-auxiliaires des établissements d'enseignement publics du 2nd degré :**

*(corps en voie d'extinction – plus de nouveau recrutement)*

Les dossiers de ces personnels sont gérés à partir de l'application EPP et figurent de ce fait dans la base de données académique. Par conséquent, leur installation est effectuée à partir module « gestion individuelle » de l'application « GIGC » et du module « SUPPLE ».

Il convient de saisir la date d'installation, d'une part, pour l'affectation « modalité RAD *(rattachement administratif)* » dans GIGC*,* afin de « relancer » le traitement, et d'autre part, pour l'affectation « modalité REP *(remplacement )* » dans « SUPPLE »*,* afin de « relancer » les indemnités liées à l'affectation et/ou aux fonctions exercées.

Cette mise à jour est un des éléments « déclencheurs » de la « relance » de leur rémunération au 1er septembre *(et après paiement des indemnités de vacances).*

## **A-4-3-1 Maîtres auxiliaires affectés sur zone académique à l'année : « modalités PRO (provisoire) » et «modalité RAD (rattachement) » :**

Leur installation est effectuée à partir du module « gestion individuelle » de l'application « GI/GC » pour l'affectation « modalité RAD ».

# **A-4-3-2 Maîtres auxiliaires affectés : « modalité REP** *(suppléances***) »[1](#page-3-0) :**

Voir rubrique A-4-14

# **A-4-4 Personnels de surveillance (surveillants d'externat/maîtres d'internat) :**

*(corps en voie d'extinction – plus de nouveau recrutement)*

#### **A-4-4-1 Personnels affectés : « modalité «PRP (MI/SE stagiaire)» :**

Il s'agit des personnels nommés pour l'année scolaire. Dans ce cas, l'installation est effectuée à partir du module « gestion individuelle » de l'application « GI/GC ».

La procédure d'installation est un des éléments « déclencheurs » de la « relance » de leur rémunération avec effet au 1<sup>er</sup> septembre *(après paiement des indemnités de vacances).*

# **A-4-4-2 Maîtres d'internat/Surveillants d'externat affectés : « modalité REP»**  *(suppléances***) » :**

*Depuis la rentrée 2003, les suppléances des personnels de surveillance ne peuvent être assurées que par des assistants d'éducation (AED).*

# **A-4-5 Enseignants contractuels des établissements d'enseignement publics du 2nd degré :**

Les dossiers de ces personnels sont gérés à partir de l'application EPP et figurent de ce fait dans la base de données académique*.*

L'installation est effectuée à partir du module « SUPPLE » et est un des éléments « déclencheurs » de la mise en paiement du traitement des intéressé(e)s et de l'édition de leur contrat.

<span id="page-6-0"></span><sup>1</sup> remplacement : affectation sur "heures postes non pourvues" ou sur un support « gelé » (devenu vacant) – suppléance : affectation pour effectuer la suppléance d'un collègue absent momentanément

Les contrats originaux signés des deux parties doivent parvenir avant le  $1<sup>er</sup>$  $1<sup>er</sup>$  octobre<sup>1</sup> dans les services de la trésorerie générale, faute de quoi la rémunération ne peut pas être « continuée » *(cette mesure dérogatoire ne s'applique qu'aux affectations prononcées avant le 1er septembre. Durant le reste de l'année scolaire, ce type de document doit accompagner la demande de paiement de la rémunération).*

# **A-4-6 Assistants étrangers - assistants de langues vivantes** (recrutés locaux) **- intervenants pour l'enseignement des langues vivantes dans le 1er degré :**

En cas de « multi-affectations », chaque chef d'établissement ou inspecteur de l'éducation nationale procède à l'installation pour ce qui le concerne. Si cette opération n'est pas effectuée, les indemnités dont bénéficient les intéressé(e)s ne peuvent pas être attribuées, ou le sont partiellement.

#### **A4-6-1 Assistants étrangers** (CIEP) (code grade : 7771) **:**

Depuis la rentrée 2009, les dossiers sont gérés dans la base de données académique EPP par la division des personnels enseignants du Rectorat (DIPE-Rectorat), y compris ceux affectés dans le  $1<sup>er</sup>$  degré, mais ces derniers seront gérés par les DPE/IA (cf. ci-après)

# **2nd degré :**

- l'arrêté d'affectation est établi par la DIPE-Rectorat et figure dans les fichiers « EPP ».
- l'installation est effectuée à partir du module « gestion individuelle » de l'application « GI/GC » *(à compter du 1er octobre au plus tôt)* par le chef d'établissement. Toutefois ce dernier doit établir un procès verbal d'installation *(cf. annexe 2)* en deux exemplaires *(un exemplaire est conservé par le chef d'établissement et un exemplaire est remis à l'intéressé(e)).*

# **1er degré :**

- la DIPE-Rectorat affecte cette catégorie de personnels sur des supports « inspection académique (PRO) »
- la DPE/IA les « rattache » administrativement dans l'école qui aura la responsabilité de son dossier (RAD) puis en DEX dans les écoles où il assure également son service. Le lieu d'exercice principal comportera une modalité d'affectation (DEP).

*La DIPE-Rectorat, en concertation avec les inspecteurs d'académie, directeurs des services départementaux de l'éducation nationale, et en concertation avec ces derniers, peut procéder à ces dernières opérations et, de ce fait, est chargée du suivi de l'exécution des différentes décisions (notamment installation)). (Cependant la mise à jour de la rubrique « installation » dans la base EPP et la gestion du dossier de rémunération sont toujours assurées par la DPE/IA).*

• les inspecteurs de l'éducation nationale doivent établir les certificats d'installation, pour les personnels qui auront effectivement pris leur fonction au  $1<sup>er</sup>$  octobre, et les transmettre aux DPE/IA. La mise à jour de l'installation est effectuée dans la base EPP par la DPE/IA *(pour l'instant).*

*(En ce qui concerne le 1er degré, les procédures techniques d'affectation peuvent faire l'objet de compléments ou de modifications)*

# **Cas des assistants étrangers affectés en totalité dans le 2nd degré mais exerçant quelques heurs dans le 1er degré :**

• Affectation et installation dans l'établissement du 2nd degré : *(Cf. A 4-6-1 2nd degré).*  L'affectation est effectuée en modalité « PRO » (provisoire) dans la base EPP. Si

<span id="page-7-0"></span> $<sup>1</sup>$  cf accord local paragraphe C-1</sup>

l'intéressé(e) est affecté(e) dans deux établissements du  $2<sup>nd</sup>$  degré, dans le dossier EPP, il apparaîtra deux affectations à 50% en modalité « PRO ».

• Affectation et installation dans l'établissement du 1<sup>er</sup> degré *(Cf. A 4-6-1 1<sup>er</sup> degré)*. L'affectation dans l'école dans laquelle il intervient est effectuée en modalité « DEX » (décision d'exercice) dans la base EPP.

#### **Enseignement supérieur (IUFM) :**

- La DIPE –Rectorat affecte cette catégorie de personnel sur des supports IUFM,
- l'installation est effectuée par le directeur de l'IUFM. Un procès verbal d'installation est établi en 4 exemplaires.
	- *(- 1 que conserve le directeur de l'IUFM,*
	- *1 qu'il remet à l'intéressé(e),*
	- *1 qu'il transmet à la* DIPE-Rectorat *afin qu'elle puisse compléter la rubrique « installation » de la base EPP,*
	- *1 qui sera joint en pièce justificative, lors de la constitution du dossier de rémunération confectionné par les services de l'IUFM).*

#### **A4-6-2 Assistants de langues vivantes** (recrutés locaux - code grade : 7741) **:**

Les dossiers sont gérés dans la base de données académique EPP :

#### **2nd degré :**

- un contrat *(il ne s'agit pas d'un arrêté)* est conclu entre le Recteur *(La chef de la* DIPE-Rectorat *)* et l'intéressé(e)
- l'installation est effectuée à l'aide du module "gestion individuelle" de l'application « GI/GC » *(à compter du 1er octobre au plus tôt)* par le chef d'établissement qui conserve un exemplaire du procès verbal d'installation et en remet un autre à l'intéressé(e).

# **1er degré :**

• un contrat *(il ne s'agit pas d'un arrêté)* est conclu entre le Recteur *(La* DIPE-Rectorat*)*  et l'intéressé(e).

*L'extrait du casier judiciaire doit être adressé à la* DIPE-Rectorat

*Le contrat ne peut pas être établi sans qu'au préalable, l'habilitation provisoire ait été délivrée. Cette habilitation doit figurer dans les visas portés sur les contrats (en cas de renouvellement, l'habilitation doit être prononcée à titre définitif. Une habilitation sous forme collective et a posteriori, ne peut pas être prise en considération),*

• la certification de l'installation est effectuée par l'inspecteur de l'éducation nationale, chargé de la circonscription dont dépend l'école dans laquelle exerce, à titre principal, l'assistant de langues vivantes (recruté local).

La mise à jour de l'installation est effectuée dans la base de données académique EPP par la DPE/IA (*pour l'instant*).

*NB : Compte tenu des délais de transmission, il n'est pas exigé, et en début d'année scolaire uniquement des documents originaux, mais peuvent également être produits des documents de même nature ayant été transmis par courrier électronique (scanner) ou par télécopie (fax). Dans ce dernier cas, les originaux devront être transmis avant la fin du mois d'octobre.*

# **A-4-6-3 Intervenants pour l'enseignement des langues vivantes dans le 1er degré** (code

grade : 7731) **:** 

• un contrat est établi entre l'inspecteur d'académie, directeur des services départementaux de l'éducation nationale, et l'intéressé(e) (*ce contrat peut couvrir une période allant jusqu'à 3 ans – recrutement se référant au premier alinéa de l'article 6 de la loi 84-16 du 11 janvier 1984*),

• la certification de l'installation est établie par l'inspecteur de l'éducation nationale, chargé de la circonscription, dont dépend l'école dans laquelle exerce l'intervenant *(ou de celle qualifiée de principale).* A partir de ce document, les services de l'inspection académique procèdent à la mise à jour de la base AGAPE (AGDAF).

Ils peuvent bénéficier de plusieurs contrats. Cependant, la durée hebdomadaire totale ne doit pas dépasser 18 heures. Chaque affectation donne lieu à l'établissement d'un certificat d'installation.

- **A-4-7 Personnels enseignants fonctionnaires** *(corps du 2nd degré*) **affectés dans des établissements d'enseignement privés :** *(Dès la mise en œuvre de l'application GI-GC dans les établissements d'enseignement privés, l'affectation s'effectuera selon la même procédure que pour les EPLE)*
	- L'installation d'un personnel enseignant fonctionnaire s'effectue dans le module « gestion individuelle » de l'application GI-GC »
	- 1) un certificat d'installation, portant la seule signature du directeur de l'établissement, est transmis à la DEEP-rectorat, par courrier électronique ou par télécopie.
	- 2) un procès-verbal d'installation est établi en quatre exemplaires :
		- \* un exemplaire est remis à l'intéressé(e),
		- \* un exemplaire est conservé par l'établissement,
		- \* deux exemplaires sont transmis à la DEEP *(qui en fait suivre un à la DIPE).*

# **A-4-8 Personnels du 1er degré public** (titulaires et stagiaires) **:**

 **« Procédure provisoire »** *(Les autorités ayant compétence pour procéder aux installations ne disposant pas d'accès à la base AGAPE).*

Les dossiers de rémunération sont gérés par les DPE/IA (base AGAPE). Lorsque les opérations de mutation, d'affectation, ont donné lieu à la mise à jour des fichiers de la base départementale AGAPE, il est édité, par les services de l'inspection académique, une liste décrivant les modifications d'affectations, pour chaque circonscription *(affectation dans un établissement du 2ème degré : cf. ci-après).* 

Chaque IEN est donc destinataire d'une liste ne concernant que les modifications intervenues dans sa circonscription. Après s'être assuré que les personnels nouvellement affectés ont effectivement pris leurs fonctions, il établit un certificat d'installation à caractère collectif *(cf. modèle en annexe 5).*

Il adresse ce document, dans le meilleur délai, et au plus tard dans les huit premiers jours de septembre, à la DPE/IA accompagné de la liste collective transmise par les services de l'IA.

*(Il est à noter que le recours à la procédure normalisée de certification de l'installation fait que ces personnels nouvellement affectés, recevront un bulletin de paie pour le mois de septembre sur lequel figurera leur nouvelle affectation et les avantages éventuels que celle-ci peut leur conférer).*

# **A-4-9 Instituteurs et professeurs des écoles exerçant dans un établissement d'enseignement public du 2nd degré :**

Leur installation relève du module « gestion individuelle » de l'application « GI/GC ». Toutefois, une copie du procès-verbal d'installation est transmise à la DPE/IA du département d'affectation pour que puissent être mis à jour les fichiers AGAPE.

**A-4-10 Maîtres délégués des établissements d'enseignement privés du 2nd degré :** *(Dès la mise en œuvre de l'application GI-GC dans les établissements d'enseignement privés, l'affectation s'effectuera selon la même procédure que pour les EPLE).* 

Les dossiers de ces personnels sont gérés par la Division des Etablissements d'Enseignement Privé *(DEEP)* du rectorat. La « relance » de leur traitement est mise en œuvre lorsque ce service est en possession du certificat d'installation. Ce document peut être transmis par courrier électronique ou télécopie en indiquant, si besoin, le ou les établissements complémentaires.

L'original du procès verbal d'installation (PVI) doit être complété, non raturé, et transmis à la DEEP – rectorat au plus tard le jour de la fermeture de la 1ere paye effectuée en septembre *(Cf. le calendrier paye disponible sur la page intranet « en savoir plus sur la paye »)* . Il doit mentionner la quotité horaire de rémunération *(heures devant élèves + heure de 1ère chaire + pondération + labo......).*

**A-4-11 Maîtres contractuels dont la quotité d'affectation dans un établissement d'enseignement privé du 2nd degré est modifiée :** *(Dès la mise en œuvre de l'application GI-GC dans les établissements d'enseignement privés, l'affectation s'effectuera selon la même procédure que pour les EPLE).* 

Lorsque la quotité horaire d'enseignement est modifiée par rapport à celle de la précédente année scolaire, il appartient au directeur de l'établissement d'adresser un procès verbal d'installation à la DEEP-rectorat, sur lequel est mentionnée cette nouvelle quotité *(heures devant élèves + heure de 1ère chaire + pondération.).*

**A-4-12 Enseignants contractuels des écoles privées et instituteurs et professeurs des écoles exerçant dans des établissements d'enseignement privés du 2nd degré :** *(Dès la mise en œuvre de l'application GI-GC dans les établissements d'enseignement privés, l'affectation s'effectuera selon la même procédure que pour les EPLE)*

Un certificat d'installation est établi, il porte la signature du directeur de l'établissement. Un exemplaire est adressé à la DPE/IA par courrier électronique ou télécopie. Par la suite un exemplaire du procès-verbal d'installation est transmis à cette dernière.

**A-4-13 Enseignants nouvellement nommés dans des établissements d'enseignement privés et «cafepiens» :** *(Dès la mise en œuvre de l'application GI-GC dans les établissements d'enseignement privés, l'affectation s'effectuera selon la même procédure que pour les EPLE)*

Les dossiers des maîtres n'ayant jamais enseigné, ainsi que ceux des lauréats « cafep » doivent parvenir à la DEEP-rectorat pour le jour de la fermeture de la 1ere paye effectuée en septembre *(Cf. le calendrier paye disponible sur la page intranet « en savoir plus sur la paye »)*. Les lauréats « cafep » doivent être installés sur la base d'un temps plein.

# **A-4-14 Cas particuliers des personnels suppléants d'enseignement** *(et antérieurement à la rentrée 2003 : de surveillance)* **des établissements publics :**

Les dossiers des agents relèvent uniquement du module « SUPPLE » *(INTRANET)*. En effet l'ensemble des échanges d'informations les concernant, y compris donc leur installation, est effectué à l'aide de ce module.

C'est le cas des contractuels d'enseignement et de quelques dossiers de maîtres-auxiliaires ne bénéficiant pas des mesures de résorption de l'auxiliariat, et de ce fait nommés pour effectuer des suppléances *(non affectés sur zone académique).*

Il n'en demeure pas moins que l'installation des intéressé(e)s, effectuée à partir de ce module, conditionne la mise en paiement de leur rémunération et pour les maîtres auxiliaires, la dématérialisation des pièces justificatives auprès des services de la trésorerie générale. Si des difficultés techniques surviennent au moment de l'installation dans le module « GI/GC », il convient que le chef d'établissement s'adresse aux services d'assistance de la DATSI.

#### **A-4-15 Intervenants occasionnels externes :**

Les intervenants occasionnels d'enseignement relèvent d'une procédure qui leur est propre *(bulletin académique spécial n° 77 du 9 Avril 2001 « intervenants occasionnels d'enseignement ». En cas de situation non décrite dans ce document, se rapprocher de la cellule académique de coordination de la paye).*

Les « vacataires » enseignants remplaçants ou suppléants<sup>[1](#page-7-0)</sup> relevant du décret 89.497 du 12 juillet 1989, qui perçoivent des « vacations horaires pour les agents vacataires temporaires de l'enseignement secondaire » *(codifiées 0511)* et affectés en modalités « REP », doivent être installés par le module « SUPPLE » (INTRANET).

En revanche, il n'est pas procédé à l'installation des « vacataires » qui ne relèvent pas du décret précité.

#### **A-4-16 Personnels administratifs et techniques :**

Les dossiers financiers de cette catégorie de personnels sont gérés par la division de l'encadrement et des personnels administratifs et techniques du rectorat *(DIEPAT), (à l'exception néanmoins des dossiers des personnels affectés dans un établissement de l'enseignement supérieur).*

#### **A-4-16-1 Personnels fonctionnaires :**

Les dossiers de ces personnels sont gérés à partir de l'application AGORA et de ce fait, figurent dans la base de données académique*.* L'installation est réalisée à partir du module GI/GC/AGORA *(pour les services académiques qui ne disposent pas de ce module, un certificat d'installation est adressé à la DIEPAT-rectorat par courrier électronique ou télécopie).*

#### **A-4-16-2 Personnels non-fonctionnaires :**

- [1](#page-11-0)) Remplacants<sup>1</sup> (« modalité CTD *contrat à durée déterminée* ») Les dossiers de ces personnels sont gérés à l'aide de l'application AGORA, et figurent donc dans la base de données académique*.* L'installation est réalisée à l'aide du module GI/GC/AGORA *(Pour les services académiques qui ne disposent pas de ce module, un certificat d'installation est adressé à la DIEPAT-rectorat par courrier électronique ou télécopie).*
- 2) Suppléants[1](#page-11-1) (« modalité REP *(remplacement*)»)

Depuis le 1<sup>er</sup> Juillet 2002, les procédures d'affectation relatives aux dossiers des agents suppléants, y compris leur installation, sont traitées par le module « SUPPLE » *(INTRANET)* (*y compris pour une affectation de même nature, dans un service académique*),

<span id="page-11-2"></span> $\overline{a}$ 

<span id="page-11-1"></span>.

<span id="page-11-0"></span><sup>&</sup>lt;sup>1</sup>remplacement = affectation sur «heures postes non pourvues» - suppléance = affectation pour effectuer la suppléance d'un collègue absent momentanément

Cette procédure est un des éléments « déclencheurs » de la mise en paiement du traitement des intéressé(e)s

#### **A-4-17 Assistants d'éducation :**

Une note spécifique *(Réf : note ProcedP22 – cellule académique de coordination de la paye "assistants d'éducation – procédure de gestion individuelle)* à cette catégorie de personnels a été diffusée.

# **A-4-17-1 AVS-I affectés dans le 2nd degré public:**

Il convient de souligner que pour ceux recrutés par les inspecteurs d'académie, directeurs départementaux de l'éducation nationale, en qualité d'auxiliaires de vie scolaire individuels (AVS-I) et affectés (modalité « PRP ») dans le  $2<sup>nd</sup>$  degré, la procédure d'installation est effectuée à partir de « GI/GC ». En cas de plusieurs affectations, il sera affecté en « PRP » dans chaque établissement.

# **A-4-17-2 AVS-I affectés dans le 2nd degré privé :**

Le dossier d'un AVS-I exercant dans le 2<sup>nd</sup> degré privé est géré dans la base EPP. Il est affecté en modalité « PRP » à l'Inspection Académique et en modalité « RAD » dans l'établissement d'enseignement privé au titre duquel il assure ses fonctions.

# **A-4-17-3 AVS-I affectés dans le 1er degré** *(public ou privé)* **:**

 Pour les AVS-I affectés *(modalité d'affectation « PRP » à l'inspection académique, « RAD » à l'école (et éventuellement « DEX » pour les autres écoles))* uniquement dans le 1<sup>er</sup> degré, la procédure de certification de l'installation doit être mise en oeuvre par l'inspecteur de l'éducation nationale, chargé de la circonscription dont dépend l'école (les écoles) au titre de laquelle (desquelles) les intéressé(e)s assurent leurs fonctions.

Les certificats d'installation sont transmis à la DPE/IA qui procède à la mise à jour de la base de données académique EPP.

# **A-4-17-4 AVS-I affectés dans le 1er degré** (public ou privé) **et dans le second degré** (public ou privé)

Il fait l'objet d'une affectation dans l'établissement du  $2<sup>nd</sup>$  degré au titre duquel il assure ses fonctions *(modalité ''PRP'')* (*cet établissement est réputé "établissement principal")*, et d'une seconde affectation dite "secondaire"*(modalité ''DEX'')* correspondant à l'école (ou les écoles) au titre de laquelle (desquelles) il assure une partie de ses fonctions.

# **A-4-17-5 AED et AVS-CO affectés dans le 1er ou le 2nd degré :**

Pour les assistants d'éducation (AED) ou les auxiliaires de vie scolaire collectifs (AVS-CO) recrutés par les chefs d'établissement et affectés (modalité « PRP ») dans le  $1<sup>er</sup>$  ou le 2nd degré, le contrat et le procès verbal d'installation sont établis par le chef d'établissement à partir du module « ASSED ».

Un exemplaire de chacun de ces documents est transmis au comptable mutualisateur du département dans lequel exerce l'assistant d'éducation.

La procédure de certification de l'installation n'est pas applicable à cette catégorie de personnel. Toutefois si l'assistant est affecté dans le 1<sup>er</sup> degré, l'IEN de la circonscription, dans laquelle se situe l'école, adresse un avis de prise de fonctions au chef d'établissement employeur.

# **A-4-17-6 AED et AVS-CO en affectation partagée 1er et 2nd degré :**

Les assistants d'éducation qui ont une affectation partagée dans le  $1<sup>er</sup>$  et le  $2<sup>nd</sup>$  degré doivent faire l'objet d'autant de contrats *(établis à partir du module « ASSED »)* que d'affectations. Dans ce cas, le comptable mutualisateur doit confectionner plusieurs dossiers de rémunération distincts *(l'intéressé(e) recevra plusieurs bulletins de salaire)* et doit également être destinataire des contrats et des procès verbaux d'installation *(pour établir le PVI afférent à l'emploi occupé dans le 1er degré, le chef d'établissement employeur s'assurera de la prise de fonction effective à partir de l'avis transmis par l'IEN (cf. ci-dessus)).*

#### **A-4-17-7 AVU affectés dans les établissements d'enseignement supérieur :**

Les auxiliaires de vie universitaire sont recrutés, par le Président de l'Université, dans le cadre de la vie universitaire, pour exercer les fonctions d'accompagnement d'étudiants handicapés.

Les dossiers des AVU sont gérés par les établissements d'enseignement supérieur.

#### **A-5 Reprise de fonction durant une période de vacances scolaires :**

Lorsqu'à la suite d'une fin de période de congé parental, d'un congé formation…, un agent doit reprendre ses fonctions à une date se situant en période de vacances scolaires et que le chef de l'établissement ou du service dans lequel il est affecté n'est pas en mesure de dresser le procès verbal d'installation de cet agent *(notamment si l'établissement est fermé)* une procédure de substitution dont la validité est de courte durée peut être mise en œuvre.

L'intéressé(e) doit alors établir une attestation sur l'honneur *(cf annexe 4)* qu'il(elle) adresse à la division des personnels dont il (elle) relève. Ceci ne dispense pas l'agent de se présenter à son chef d'établissement ou de service, dès le 1<sup>er</sup> jour où celui-ci est en mesure de constater la reprise effective de fonctions et de mettre en application la procédure d'installation *(certificat d'installation et procès verbal d'installation*). La date d'effet administrative et financière sera celle à laquelle l'intéressé(e) aurait dû reprendre effectivement ses fonctions et non celle à laquelle le certificat et le PVI sont établis.

# **A-6 Enseignant dispensant quelques heures dans l'académie mais affecté à titre principal dans une autre académie :**

Un chef d'établissement peut faire appel à un enseignant extérieur à l'académie pour effectuer des heures supplémentaires d'enseignement.

Avant le début de l'action, une fiche de renseignements FR01-08 *(annexe 10)*, qui comporte l'autorisation de cumul d'activités*,* doit être renseignée et transmise à la DIPE ou à la DEEP. La DIPE et la DEEP se rapprochent de leur DOS respective afin de demander la création d'un support à quotité zéro « HAC ». Au vu des éléments de la fiche *(notamment ORS et discipline)* la DIPE ou la DEEP procèdent à l'initialisation et à la confection d'un dossier, respectivement, dans la base EPP Public ou EPP Privé *(il n'y a pas d'installation pour cette catégorie de personnel) (cf bulletin académique n° 323 du 27 juin 2005).* 

# **A-7 Aide au suivi :**

En période de rentrée scolaire, et pour l'ensemble des dossiers de personnels gérés à partir des applications informatiques EPP, AGORA, EPP/privé (*cette procédure n'est pas applicable pour l'instant au 1er degré compte tenu des procédures d'installation au niveau départemental),* il est adressé aux établissements, ou aux services, par courrier électronique, régulièrement *(et plus fréquemment en période d'échéance d'opérations de paye)*, des listes des personnels « affectés et non installés ». Charge aux destinataires d'y remédier ou de signaler aux gestionnaires de personnels l'(les) agent(s) qui n'ont pas pris leur fonction en indiquant, dans toute la mesure du possible, le motif.

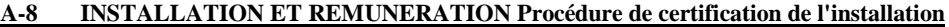

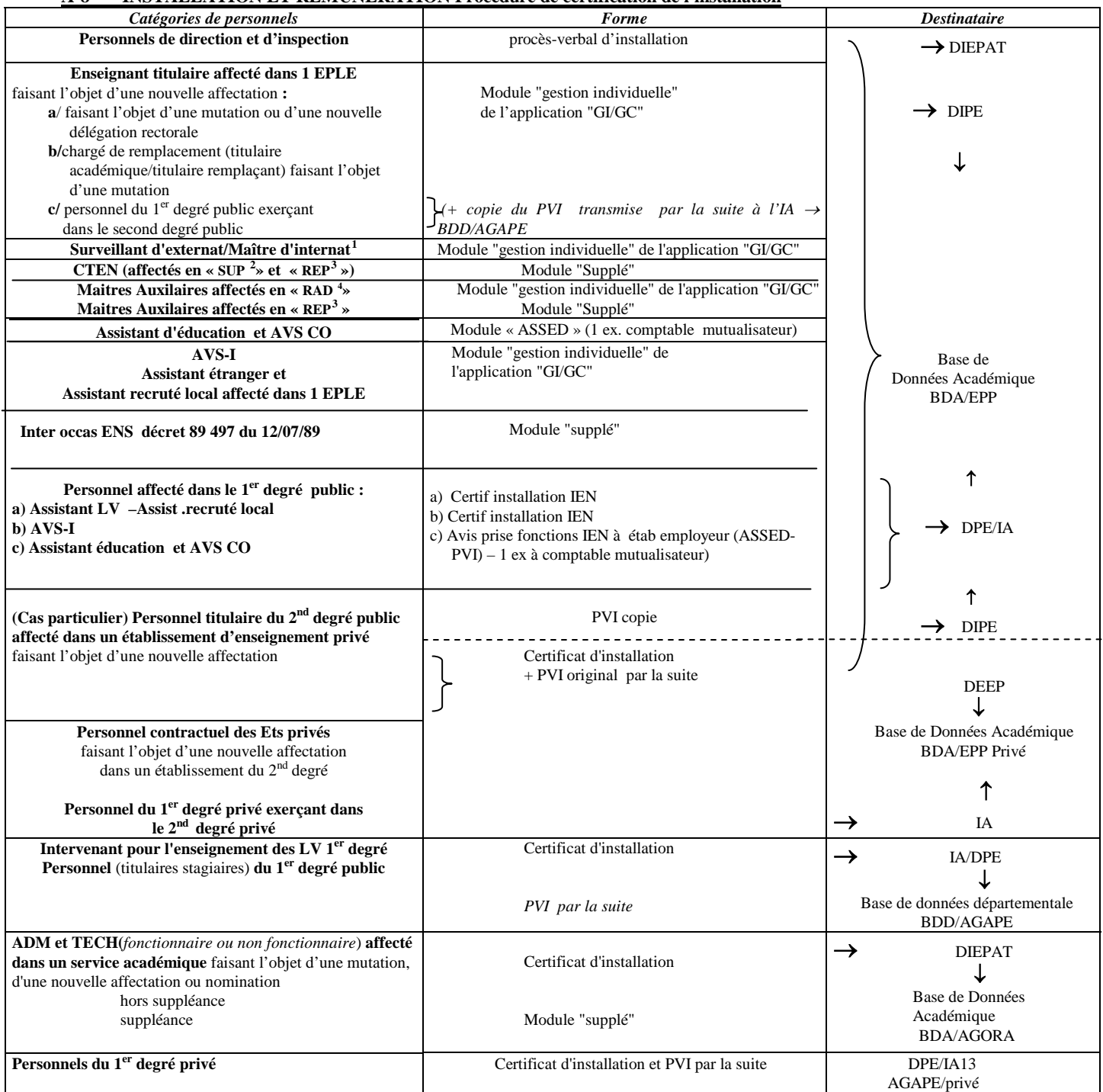

 $<sup>1</sup>$  Depuis la rentrée 2003, il ne peut plus être procédé au recrutement de nouveaux MI/SE (y compris suppléants)</sup>

 $2$  affectation en « SUP » : suppléances

 $3$  affectation en « REP » : remplacement sur poste vacant

<span id="page-14-4"></span><span id="page-14-3"></span><span id="page-14-2"></span><span id="page-14-1"></span><span id="page-14-0"></span><sup>4&</sup>lt;br>affectation en « RAD » : rattachement administratif

# **B- PRISE EN CHARGE DES DOSSIERS DE REMUNERATION DES PERSONNELS FAISANT L'OBJET D'UNE MUTATION DANS L'ACADEMIE, OU D'UNE PREMIERE NOMINATION DANS LA FONCTION PUBLIQUE** *(Education Nationale, enseignement supérieur et recherche).*

#### **B-1Rémunération principale :**

Une prise en charge financière doit être obligatoirement accompagnée de diverses pièces justificatives : certificat de cessation de paiement<sup>[1](#page-14-4)</sup> (CCP) ou déclaration sur l'honneur, arrêté d'affectation [2](#page-15-0) *(dématérialisé pour les personnels dont les dossiers sont gérés à partir des applications EPP et AGORA),* justification de domiciliation bancaire (BIC-IBAN) et d'un procès verbal d'installation qui peut être remplacé par un certificat d'installation*.* Enfin, il doit être procédé, dans tous les cas, à la mise à jour des données administratives et financières *(notamment l'adresse) (cf.B1-2).*

# **B-1-1 Pièces justificatives :**

# **B-1-1-1 Certificat de Cessation de Paiement (CCP) :**

Lors d'une mutation, ce document établi par le comptable<sup>[1](#page-15-1)</sup> d'origine *(directeur régional des finances publiques, trésorier payeur général ou autre comptable public),* certifie l'arrêt de traitement à une date donnée. Il est transmis directement par l'ordonnateur *(académie d'origine, l'établissement public…)*, obligatoirement (*ainsi que le rappelle notre administration centrale)* au coordonnateur académique paye de l'académie d'accueil, qui en organise la répartition au niveau des services*.* 

Dans certains cas exceptionnels (*par exemple personnel en provenance d'un TOM*), l'intéressé(e) peut être en possession de ce certificat de cessation de paiement. Il doit le remettre sans délai au coordonnateur académique paye de l'académie d'accueil.

Les demandes de CCP sur fichiers d'acomptes doivent rester exceptionnelles.

**Par la suite, ce document original est transmis au service chargé de la gestion du dossier de l'intéressé(e), qui, à son tour, l'adresse à la trésorerie générale à l'appui de la demande de mise en paiement de la rémunération.**

Il n'y a pas lieu d'établir de CCP pour les agents du  $1<sup>er</sup>$  degré faisant l'objet d'une mutation intra-académique *(1er degré d'un département vers 1er degré d'un autre département situé dans l'académie).*

Depuis le 1<sup>er</sup> janvier 2008, un CCP doit, à nouveau, être établi en cas de mutation *(y compris en cas de mutation intra-académique)* d'un agent des établissements d'enseignement primaire ou secondaire ou des services académiques vers les établissements d'enseignement supérieur ou vice-versa *(ministères et codes ministères différents).*

#### **B-1-1-2 Déclaration sur l'honneur :** *(cf. modèle annexe 3)*

Lors d'un premier emploi dans la fonction publique, une déclaration sur l'honneur, complétée et signée par l'intéressé(e), doit être jointe au dossier de prise en charge

hormis pour le personnel du 1<sup>er</sup> degré, dans le cas de mutation intra académique avec changement de département.

<span id="page-15-2"></span><span id="page-15-1"></span><span id="page-15-0"></span><sup>&</sup>lt;sup>2</sup> à ne pas assimiler à contrat. Cette dernière pièce ne figurant pas dans la liste de celles relevant de la procédure de "dématérialisation".

financière et se substitue, dans ce cas, au certificat de cessation de paiement. Le numéro d'immatriculation à la sécurité sociale doit absolument être indiqué *(y compris la « clé »).*

# **Ce document est transmis au service chargé de la gestion du dossier de l'intéressé(e), qui, à son tour, l'adresse à la trésorerie générale à l'appui de la demande de mise en paiement de la rémunération.**

A titre exceptionnel, les personnels qui ne seraient pas en possession d'un numéro d'immatriculation à la sécurité sociale *(c'est le cas notamment des assistants étrangers)* se verront attribuer, dans un premier temps, un numéro provisoire.

Dans ce cas, une "demande d'immatriculation d'un travailleur" est systématiquement établie par le service concerné (DIPE, DIEPAT, DEEP, etc,…) qui l'adresse sans délai à la caisse de sécurité sociale *(le numéro de sécurité sociale définitif est par la suite communiqué à l'employeur qui le communique à l'intéressé(e)).*

A l'appui de cette demande, il doit être joint un document officiel d'identité. Les pièces d'état civil acceptées sont l'extrait d'acte de naissance ou la copie du livret de famille (ou de la carte nationale d'identité ou du titre de séjour).

# **B-1-1-3 Arrêté de nomination ou d'affectation[1](#page-15-2) :**

Ce document justifie de l'affectation de l'intéressé(e). Il est «dématérialisé» pour les dossiers gérés à partir des fichiers EPP et AGORA *(y compris les dossiers des MA et des MI/SE).* Il n'y a donc plus lieu d'adresser cette pièce à la trésorerie générale. Toutefois :

\* un exemplaire est édité pour être remis à l'intéressé(e),

\* un exemplaire est conservé par le chef d'établissement.

La procédure de "dématérialisation" ne s'applique pas aux contrats des personnels non fonctionnaires *(enseignants, de service, administratifs, AVS-I…)* car les contrats doivent être soumis au visa du contrôleur financier *(cf ci-dessous en B-1-1-6)*, ainsi qu'aux contrats des AED et AVS-CO, car les règles applicables en matière de rémunération *(comptable mutualisateur)* ne le permettent pas, bien que, pour ces deux dernières catégories, ces documents ne doivent pas être transmis à la TG.

#### **B-1-1-4 Justification de la domiciliation des rémunérations :**

Il s'agit d'un justificatif des références des coordonnées bancaires. Ces références doivent obligatoirement être au format international BIC-IBAN *(la référence BIC (Bank Identifier Code) comporte 11 caractères et la références IBAN (International Bank Account Number) comporte 27 caractères)*. Depuis la paye du mois de juillet 2010, les justificatifs de coordonnées bancaires au format RIB ne sont plus acceptés par les services de la Trésorerie Générale. *(Un chèque annulé ne peut pas remplacer ce document).*

Le nom et le prénom indiqués sur le BIC-IBAN doivent être identiques à ceux figurant dans la Base de Données Académique *(BDA)*. Toutefois, en cas de compte joint, il convient pour l'agent féminin dont le prénom n'apparaîtrait pas sur le BIC-IBAN de fournir une photocopie du livret de famille ou tout autre document justifiant un lien avec la personne dont le nom complet apparaît sur le BIC-IBAN. Il doit être produit en 2 exemplaires.

<span id="page-16-0"></span><sup>1</sup> à ne pas assimiler à contrat. Cette dernière pièce ne figurant pas dans la liste de celles relevant de la procédure de "dématérialisation".

**Ce document est transmis au service chargé de la gestion du dossier de l'intéressé(e), qui en adresse un exemplaire à la trésorerie générale** *(y compris pour les AED et AVSCO)***, à l'appui de la demande de mise en paiement de la rémunération.**

#### **B-1-1-5 Certification de l'installation :**

A chaque nouvelle affectation ou nomination, il doit être procédé à l'installation de l'intéressé(e) (*se reporter au titre A: INSTALLATION).*

#### **B-1-1-6 Affiliation à un régime de sécurité sociale :**

Tout agent doit être affilié à un régime de sécurité sociale. Cette affiliation doit être justifiée par une copie de l'attestation d'affiliation à un régime de sécurité sociale ou une copie de la carte vitale sur laquelle le numéro de sécurité sociale sera lisible. Ce document est transmis au service chargé de la gestion du dossier de l'intéressé *(DIPE, DIEPAT, DEEP, IA,…).* Il sera conservé par ce service.

#### **B-1-1-7 Supplément familial de traitement :**

Les personnels fonctionnaires et « non-fonctionnaires » des services et des établissements d'enseignement *(publics et privés) (y compris assistants d'éducation AVS ou AED et à l'exception des personnels vacataires)* peuvent prétendre à un supplément familial de traitement lorsqu'ils ont à charge, au sens des prestations familiales, un ou plusieurs enfants.

Le supplément familial de traitement est versé à un seul des deux conjoints, lorsqu'ils exercent l'un et l'autre dans la fonction publique *(fonctionnaires ou non fonctionnaires).*

Le décret n° 99-491 du 10 juin 1999 offre la possibilité, depuis le 1<sup>er</sup> juillet 1999, dans un couple de fonctionnaires *(ou assimilés)*, mariés ou vivant en concubinage, de choisir, d'un commun accord, lequel des deux sera attributaire du supplément familial de traitement.

Ce choix ne peut être remis en cause qu'au bout d'un an*. (Consécutivement à cette nouvelle disposition, il n'y a plus de versement de supplément familial de traitement différentiel comme c'était le cas antérieurement au 1er Juillet 1999).*

Tous les personnels *(y compris les assistants d'éducation recrutés en qualité d'auxiliaires de vie scolaire individuels AVS-I*) relèvent, depuis le 1<sup>er</sup> septembre 2005, pour la gestion de leur dossier relatif au SFT, du service gestionnaire chargé de la gestion des dossiers individuels.

Cependant, depuis la création de leur corps, les assistants d'éducation *(AED – AVS-CO)* dont les dossiers de rémunération sont gérés par les comptables mutualisateurs, relèvent de ces derniers en matière de SFT.

Les modifications de situation de famille (naissance, mariage, divorce…) concernant des personnels qui perçoivent le supplément familial de traitement doivent être systématiquement portées à la connaissance du service gestionnaire chargé de la gestion des dossiers individuels.

Les demandes de SFT doivent être effectuées à l'appui des annexes 11 et 12 et éventuellement 13 *(en cas d'enfants de plus de 16 ans)* accompagnées de la copie du livret de famille ou de l'extrait d'acte de naissance de l'enfant pour lequel le SFT est demandé et éventuellement des pièces justifiant la situation de l'enfant de plus de 16 ans *(cf. annexe 13)*

#### *NB :*

*Dans l'attente d'une éventuelle évolution réglementaire, le paiement du supplément familial de traitement peut être accordé - dans le cadre d'une garde alternée uniquement dans les situations suivantes :* 

*- lorsque les deux parents sont agents publics, ils doivent choisir le bénéficiaire du supplément familial de traitement.*

*- lorsqu'un seul des parents est agent public, le SFT est versé au fonctionnaire sans mise en place de cession.*

*Cependant, les enfants en garde alternée au foyer du fonctionnaire, qui ne sont ses descendants, n'ouvrent pas droit au SFT en l'état actuel de la réglementation. Ces mesures prendront effet à compter du 1er septembre 2011.*

# **B-1-2 Mise à jour des données administratives et financières nécessaires à la constitution des dossiers de rémunération :**

#### **B-1-2-1 Adresse :**

Un dossier de prise en charge financière ne peut pas être traité, par les services de la direction régionale des finances publiques, si l'adresse personnelle de l'agent n'est pas communiquée. C'est pourquoi il convient de s'assurer, pour les personnels dont les dossiers sont gérés à partir de l'application "GIGC", que cette information y figure. Dans la négative, cette donnée doit faire l'objet d'une mise à jour. La mise à jour s'effectue uniquement sur présentation d'un justificatif. Une copie du justificatif de domicile sera transmise au service gestionnaire de l'intéressé qui le conservera dans le dossier de l'agent.

Pour les dossiers des personnels ne relevant pas de l'application "GIGC", cette information doit obligatoirement figurer sur la déclaration sur l'honneur.

*Rappel des normes en matière de saisie d'une adresse :*

- *seuls les signes alphabétiques ou numériques peuvent être utilisés (ne pas utiliser de tiret, d'apostrophe...),*
- *les adresses ne devront pas faire référence à un cedex, une boîte postale ou un établissement scolaire.*
- *limité à 29 caractères "mention complémentaire et lieu dit/hameau".*

Pour les personnels logés dans un établissement scolaire, seule l'adresse de l'établissement est indiquée et, éventuellement, le nom de l'établissement figure en mention complémentaire.

## **B-1-2-2 Résidence fiscale :**

Les personnels qui souhaitent opter pour la qualité de non-résidents (*en particulier les assistants de langues étrangères*) doivent en faire la demande expresse à leur service gestionnaire *(annexe 3).* Dans ce cas, l'adresse figurant au dossier sera celle du pays où ils résident habituellement.

*A partir de ces renseignements, et après avoir examiné sa demande, une retenue à la source[1](#page-16-0) est pratiquée par les services du trésor sur sa rémunération. La personne entrant dans le champ d'application de cette réglementation est exonérée de la contribution sociale généralisée (CSG), et du remboursement de la dette sociale, mais cotise toutefois à la sécurité sociale (cf. code spécial de sécurité sociale).*

<span id="page-18-0"></span><sup>1</sup> % à titre indicatif au 1er janvier 2011 : 0% jusqu'à 1187€ mensuels, 12% jusqu'à 3444€ mensuels et 20% au-delà de 3444€ mensuels *(arrêté du 31 décembre 2010)*

#### **B-1-2-3 PREFON** *(Caisse Nationale de Prévoyance de la Fonction Publique ):*

1) personnels arrivant dans l'académie par voie de mutation :

Les précomptes automatiques des cotisations déjà opérés sur les rémunérations *(cette information figure sur le certificat de cessation de paiement)* sont repris lors de la confection du nouveau dossier de prise en charge financière.

2) personnels faisant l'objet d'une première nomination dans l'éducation nationale :

Les précomptes automatiques ne sont mis en place sur les traitements des personnels que si ces derniers en font expressément la demande. Les intéressé(e)s sont invité(e)s à se rapprocher de leur organisme de régime complémentaire *(il ne s'agit pas en l'occurrence d'un régime obligatoire des non fonctionnaires – IRCANTEC – URCREP),* afin de se procurer le formulaire de demande de précomptes.

Cette demande est adressée au gestionnaire du dossier de rémunération principale, qui, après avoir effectué les mises à jour nécessaires dans les fichiers de rémunération de l'intéressé(e), la transmet à la Trésorerie Générale.

# **B-1-2-4 Mutuelles :**

1) MGEN :

Les mises à jour sont faites directement par transfert des données informatiques. Aucune mise à jour n'est effectuée par les services de gestion de personnel

- 2) autres que MGEN : MAGE… :
- personnels arrivant dans l'académie par voie de mutation : Les précomptes automatiques des cotisations déjà opérés sur les rémunérations *(cette information figure sur le certificat de cessation de paiement) s*ont repris lors de la confection du nouveau dossier de prise en charge financière.
- personnels faisant l'objet d'une première nomination dans l'éducation nationale : Les précomptes automatiques ne sont mis en place sur les traitements des personnels que si ces derniers en font expressément la demande. Les intéressé(e)s sont invité(e)s à se rapprocher de leur organisme mutualiste *(il ne s'agit pas en l'occurrence d'un régime obligatoire des non fonctionnaires),* afin de se procurer le formulaire de demande de précomptes.

Ce formulaire complété est adressé au gestionnaire du dossier de rémunération principale, qui, après avoir effectué les mises à jour nécessaires dans les fichiers de rémunération de l'intéressé(e), le transmet à la Trésorerie Générale

#### **B-2 Cas particulier des assistants étrangers, assistants de langues vivantes** *(recrutés locaux),* **intervenants pour l'enseignement des langues vivantes dans le 1<sup>er</sup>degré :**

Les dossiers des assistants étrangers et assistants de langues vivantes (recrutés locaux) doivent parvenir à la DIPE-Rectorat dès les premiers jours du mois d'octobre. Les dossiers des intervenants pour l'enseignement des langues vivantes dans le 1<sup>er</sup> degré devront parvenir à l'inspection académique dès les premiers jours du mois pour être pris en compte au titre de la paye d'octobre.

Ils sont adressés, pour les premiers cités, à la DIPE-Rectorat ou à la DPE/IA. En plus des pièces justificatives mentionnées ci-dessus, une photocopie du passeport ou de la carte d'identité de l'intéressé(e) doit être jointe.

#### **B-3 Visa du contrôleur financier régional pour les personnels contractuels administratifs et assistants d'éducation-auxiliaires de vie scolaire individuels (AVS-I) :**

Les contrats d'une durée supérieure à 10 mois sont soumis au visa du contrôleur financier régional pour les personnels non titulaires non enseignants. Ceci s'applique essentiellement aux contractuels administratifs et aux auxiliaires de vie scolaire (AVS-I).

Dans un premier temps, un exemplaire original du contrat est signé par l'intéressé et transmis pour visa au contrôleur financier régional de la DRFiP (*seul cet exemplaire a valeur de pièce justificative. C'est ce document que le trésorier payeur général produit à la cour des comptes (compte de gestion)).*

Puis, une fois visé le contrat est retourné au service gestionnaire, le Recteur ou l'Inspecteur d'Académie signe le contrat.

Le contrat est transmis par la suite au SLR-DRFiP avec la prise en charge financiere.

*(Pour un contrat couvrant une période inférieure ou égale à 10 mois, l'exemplaire original (sans visa du contrôleur financier déconcentré) est transmis directement au service liaison rémunération de la direction régionale des finances publiques, à l'appui de la demande de prise en charge ou de prolongation).*

# **C - « RELANCE » DES TRAITEMENTS DES PERSONNELS « NON-FONCTIONNAIRES » FAISANT L'OBJET D'UNE AFFECTATION AU 1er SEPTEMBRE**

#### **C-1. Principe :**

Cette procédure concerne :

**C-1-1 Les personnels enseignants « non-fonctionnaires » :** contractuels, maîtres-auxiliaires *(public et privé),* personnels de surveillance *(maîtres d'internat, surveillants d'externat - corps en voie d'extinction. Plus de nouveau recrutement-)* **:**

Ils percevront, pour la période du  $1<sup>er</sup>$  juillet 2011 au 30 Août 2011 des indemnités de vacances calculées en fonction des périodes pour lesquelles ils ont perçu une rémunération entre le  $1<sup>er</sup>$  Septembre 2010 et le 30 juin 2011.

Le cas échéant, ces personnels pourront bénéficier d'allocations d' « aide au retour à l'emploi » (ARE) à l'issue du versement des indemnités de vacances dans la mesure où elles ne couvrent pas l'intégralité de la période du 1 juillet 2011 au 30 Août 2011.

**C-1-2 Personnels « non-fonctionnaires » :** enseignants contractuels, conseillers d'orientation intérimaires, contractuels 10 mois, auxiliaires, AVS-I, AED et AVS-CO :

Les congés sont inclus dans leur période d'affectation *(toutefois pour certaines catégories de personnels non fonctionnaires, il est fait application des dispositions dérogatoires de l'article 10 – II du décret 86-83 du 17 janvier 1986).*

Certains d'entre eux peuvent bénéficier d'allocations d' « aide au retour à l'emploi » (ARE)

#### **C-1-3 Procédures communes :**

Au-delà du 31 Août 2011, sauf en ce qui concerne les AED, les AVS-CO, les AVS-I ou les intervenants pour les langues vivantes dans le  $1<sup>er</sup>$  degré, bénéficiant d'un contrat s'achevant au delà de cette date, la rémunération de ces différentes catégories de personnels n'est plus servie si la procédure qualifiée de « relance » n'est pas mise en œuvre.

C'est pourquoi, les personnels non-fonctionnaires, *(maîtres auxiliaires, contractuels d'enseignement, surveillants d'externat, maîtres d'internat, maîtres délégués de l'enseignement privé, contractuels IATOSS, AVS-I),* ayant exercé dans l' académie durant l'année scolaire écoulée, et qui font l'objet d'une nouvelle affectation au  $1<sup>er</sup>$  septembre 2011, ne devraient pas constater de retard ou d'interruption dans le paiement de leur rémunération, si, **prenant leurs fonctions dès le jour de la prérentrée, la certification de leur**  installation est établie le même jour avec effet du 1<sup>er</sup> septembre. Il en est de même en ce qui concerne les AED et les AVSCO à condition que leur contrat et le procès verbal d'installation soient établis et transmis au comptable mutualisateur, chargé de la gestion du dossier de rémunération, le même jour.

*Dates de production à la direction régionale des finances publiques (service liaisonrémunération) des éléments nécessaires à la « relance » des rémunérations :*

*Pour les dossiers des personnels gérés à partir du système d'information de la paye (SIP) (l'application GIRAFE est assimilée au SIP) : date de la 1ere transmission du mois de septembre des PJ matérialisées Cf. calendrier paye disponible sur la page intranet « InfoPaye» (Site Etablissement/Ressources/Services/InfoPaye), en conséquence seront prises en compte les installations saisies jusqu' à la veille 20h00, fins des opérations de mises à jour).*

*Contrairement à ce qui est indiqué au § A-4-5, et après concertation avec les services de la DRFiP de PACA et des Bouches du Rhône, il a été entendu que les contrats, ou arrêtés de nomination, des catégories de personnels visées par cette procédure sont transmis à l'appui des fichiers de paye de « relance ». Compte tenu des délais de transmission, il n'est pas exigé des documents originaux, mais peuvent également être produits des documents de même nature ayant été transmis aux services académiques par courrier électronique (scanner) ou par télécopie (fax), mais les originaux devront être transmis avant la fin du mois de septembre.* 

*Pour les AED et les AVS-CO, les comptables mutualisateurs doivent être en possession des contrats et des PVI au plus tard pour le XX/XX/2011 (Les dates seront communiquées ultérieurement sur le site « InfoPaye ») pour que la rémunération des ces personnels puisse être prise en compte pour septembre 2011.* 

#### **C-2 Justification de la reprise de fonctions :** *(Procédure non applicable aux AED et AVSCO)*

Deux façons de procéder permettent de justifier que les intéressé(e)s ont effectivement repris leurs fonctions à la date indiquée sur l'arrêté d'affectation ou sur le contrat, et, par voie de conséquence, que la procédure de "relance " de leur rémunération peut être mise en œuvre :

#### **C-2-1 La certification de l'installation :**

Elle est établie à partir de l'application informatique du module « gestion individuelle » de l'application « GI/GC » ou « SUPPLE » (*se reporter au titre A* : *INSTALLATION) (cette opération ne peut pas être antérieure à la date d'effet de la nomination).*

#### **C-2-2 Le certificat d'installation :**

Ce document *(cf annexe 1)* est établi pour les dossiers des personnels ne pouvant faire l'objet d'une installation à partir du module « gestion individuelle » de l'application « GI/GC » ou « SUPPLE » (*se reporter au titre A : INSTALLATION).* L*a* date d'effet ne peut pas être antérieure à la date de nomination *(il en est de même en ce qui concerne la signature de ce document),* tout agent ayant rejoint son poste le jour de la rentrée des enseignants *(le vendredi 2 septembre 2011 pour la rentrée 2011*) doit être installé au 1<sup>er</sup> Septembre 2011.

# **D - AUTRES DISPOSITIONS FINANCIERES EN PERIODE DE RENTREE SCOLAIRE**

*Rappel : la règle nationale qui prévaut en matière de rémunération lors d'une mutation inter-académique des personnels fonctionnaires, est celle du paiement du traitement des personnels par l'académie d'origine, jusqu'au 30 Septembre.* 

*Cette règle ne s'applique pas en cas de changement de budget (exemple : internat/externat ou formation continue/formation initiale ou budget Etat/EPLE) ou de mutation dans un territoire d'outre-mer ou de détachement.*

#### **D-1 Nouvelle bonification indiciaire** *(NBI)* **:**

Le paiement de la NBI doit obligatoirement être interrompu au  $1<sup>er</sup>$  Septembre pour les personnels faisant l'objet d'une mutation, y compris pour un changement d'affectation au sein de l'académie.

En revanche le paiement n'est pas interrompu pour les personnels dont l'affectation n'est pas modifiée<sup>[1](#page-18-0)</sup> *(dispositions locales)*.

Si nécessaire, des régularisations seront effectuées par la suite, et dans le meilleur délai, par les services gestionnaires.

## **D-2 Indemnités :**

Depuis le  $1<sup>er</sup>$  octobre 2007, certaines indemnités relatives aux heures supplémentaires sont défiscalisées et exonérées de cotisations salariales de sécurité sociale. Les codes indemnités sont modifiés : il a été convenu de rajouter 4000 au code indemnité actuel *(ex : le code indemnité 0205 d'HSA devient 4205 ; le code 1241 HSE de remplacement de courte durée devient 5241*). Les heures supplémentaires entrent dans le champ de l'exonération uniquement si elles sont effectuées dans le cadre de l'activité principale

#### **D-2-1 Indemnités de régisseur d'avances et de recettes, de caisse, de gestion, paiement des rémunérations des dossiers d'AED, de CUI** *(codes 0168*\**, 0172, 0173*\**, 0644) : \* cf. D-2-2*

En cas de changement d'affectation dans l'académie, ou de mutation, le paiement de ces indemnités a vocation à être interrompu par le gestionnaire du dossier de rémunération principale de l'intéressé(e) avec effet du <sup>1er</sup> Septembre.

Il convient que l'établissement en informe les services du Rectorat *(DIEPAT ou DIPE)* et adresse des états d'attribution pour le nouvel ayant-droit.

**D-2-2 Indemnité d'administration et de technicité** *(IAT code 0674)***, indemnité forfaitaire pour travaux supplémentaires** *(IFTS code 0676)***, prime de fonctions et de résultats (PFR** *codes 1548, 1549, 1550***), indemnité de sujétions spéciales due aux conducteurs d'automobiles et aux chefs de garage** *(ISS 1ere part code 1092/ISS 2eme part code 5092)***, indemnité de sujétions spéciales due aux personnels sociaux et de santé** *(IFS code 1073) :*

Les dotations sont calculées en fonction des crédits délégués par l'administration centrale et doivent permettre de couvrir les besoins des établissements, des services ou des divisions pour l'année scolaire, soit du  $1<sup>er</sup>$  septembre au 31 août.

Les dotations de rentrée scolaire devraient être notifiées aux chefs d'établissement, de service et de division courant octobre, après les dernières opérations de rentrée.

Afin de préserver la continuité du versement des indemnités en cause au bénéfice des personnels qui ne font pas l'objet d'une nouvelle affectation à la rentrée scolaire de septembre *(une affectation sur le même poste est assimilée à une nouvelle affectation),* le dernier montant *(en euros)* mensuel connu au 31 août *(cadre T1 ou T2 de l'imprimé),* sera reconduit

<span id="page-22-0"></span>Une affectation au 1<sup>er</sup> septembre sur le même poste est assimilée à une nouvelle affectation

à compter du  $1<sup>er</sup>$  septembre.

Les états d'IAT-IFTS-PFR-ISS non parvenus à la date limite indiquée dans la circulaire rectorale relative au régime indemnitaire des personnels ATSS publiée à la rentrée scolaire ne pourront être traités sur l'exercice budgétaire en cours et viendront obérer les dotations des enveloppes budgétaires de l'exercice à venir. En aucun cas, des dotations supplémentaires ne seront accordées pour régulariser des attributions effectuées en temps opportun.

Depuis la rentrée 2009, les personnels de catégorie A seront éligibles à la prime de fonctions et de résultats (PFR). Les personnels de catégorie B y sont éligibles depuis 2010. La PFR doit être étendue à d'autres corps de fonctionnaires en 2011.

La PFR se compose de deux parts : la part Fonctions (« F » *code 1548*) et Résultats (« R » *code 1549*) dont le montant est déterminé en fonction des moyens indemnitaires disponibles annuellement, des caractéristiques du poste occupé et du grade de l'agent concerné, ainsi que de l'atteinte des résultats par rapport aux objectifs préalablement fixés.

La PFR englobe les indemnités suivantes, supprimées lors de sa mise en place :

- Indemnité de gestion matérielle (0173).
- Indemnité de régie d'avance et de recette (0168).
- Prime de fonction informatique (0286).

- IRA (pour les CASU et les AEN) indemnité de responsabilité administrative (0657). La PFR remplace l'indemnité forfaitaire pour travail supplémentaire (IFTS code 0676) et l'indemnité administrative de technicité (IAT code 0674) pour les personnels de catégorie B.

Le passage de l'ancien régime au nouveau régime indemnitaire s'effectue avec la garantie au moins du maintien des montants précédemment perçus (sous réserve de l'exercice des mêmes fonctions), et en général avec une revalorisation des montants.

Le versement continue à s'effectuer mensuellement, et sans interruption par rapport au régime précédent.

Des informations complémentaires seront publiées par voie de bulletin académique.

# **D-2-3 Indemnité de suivi et d'orientation des élèves (ISOE) part fixe** *(code 0364) –*   **part modulable** *(codes 1227 et 1228)* **:**

**ISOE part fixe** : le paiement de cette indemnité, propre aux personnels assurant des fonctions d'enseignement, n'est pas interrompu au 1<sup>er</sup> Septembre en cas de mutation. Les personnels, recrutés conformément aux dispositions du décret n°89-497 du 12 juillet 1989, pourront percevoir l'indemnité de suivi et d'orientation des élèves part fixe, lorsqu'ils participent à la notation, l'évaluation du travail des élèves ainsi qu'aux conseils de classes, sous certaines conditions *(cf. Bulletin Académique spécial remplacement DIPE N°231 du 27 septembre 2010*).

**ISOE part modulable** : cette indemnité est attribuée aux enseignants qui exercent les fonctions de professeur principal. Ces fonctions sont décrites dans leur service. De ce fait, pour les enseignants affectés dans les EPLE et établissements d'enseignement privé, ces informations « remontent » de la base établissements, module « STS Web », dans la BDA.

Le versement de cette indemnité est effectué mensuellement depuis 2005.

#### **D-2-4 Indemnité de responsabilité chef de travaux** *(code 0230).*

Ne peuvent prétendre à cette indemnité que les enseignants affectés dans un emploi « fonction CTR ».

Cette indemnité est gérée automatiquement par l'application « STS Web » pour les EPLE et établissements d'enseignement privés.

# **D-2-5 Indemnité de fonction allouée aux personnels enseignants des classes préparatoires aux grandes écoles** *(Code 0597)*

Cette indemnité est gérée par le module « STS Web », pour les EPLE et établissements d'enseignement privés.

#### **D-2-6 Heures supplémentaires effectives (HSE):**

#### **D-2-6-1 Principes généraux :**

#### **Incompatibilité entre HSE et :**

- activité à temps partiel
- cessation progressive d'activité (CPA), *Le dispositif de CPA est supprimé depuis le 1er janvier 2011. Les fonctionnaires admis en CPA avant cette date continuent d'en bénéficier jusqu'à l'extinction de leurs droits.*
- service incomplet (pour les maîtres auxiliaires ou contractuels),
- personnel fonctionnaire en sous service d'enseignement *(cas des TZR),*
- service partagé entre formation initiale (FI) d'une part, et d'autre part, formation continue (FCA), apprentissage (APP), fonctions administratives (ADM) (sauf service partagé IUFM et établissement  $2<sup>nd</sup>$  degré).
- décharge de service totale ou partielle de quelque nature que ce soit.

Toutefois les personnels bénéficiant des dispositions du temps partiel ou affectés à temps incomplet peuvent effectuer des heures supplémentaires d'enseignement uniquement pour suppléer un enseignant absent, pour une durée inférieure à 15 jours, et à condition que le total du traitement et des indemnités d'HSE ne dépasse pas le traitement qu'ils percevraient s'ils exerçaient à temps complet.

# **D-2-6-2 Etablissements publics locaux d'enseignement et établissements d'enseignement privés :**

#### **D-2-6-2-1 Heures supplémentaires - année (HSA) :**

Les mises à jour des dossiers indemnitaires des enseignants concernés sont effectuées dans la BDA par les chefs d'établissements à l'aide du module « STS Web» implanté dans les établissements.

L'application « STS Web » permet le calcul des HSA, la saisie des dates d'effet, des motifs et leur attribution.

Comme le stipulent les instructions ministérielles, l'attribution et les modifications d' HSA sont déduites uniquement à partir des informations figurant dans le module « STS ». Il convient de respecter strictement le circuit automatique prévu *(c'est à dire par le biais des campagnes initiales et modificatives HSA).*

*Une documentation sur l'application « STS Web » est disponible sur le site intranet du rectorat, rubrique « le site établissement », « applications EPLE », « documentations et téléchargements ».* 

*Dans le cas où des difficultés informatiques n'auraient pas permis de récupérer, sur un mois donné, les éléments d'un établissement, la solution doit être trouvée au niveau de l'établissement et non de l'académie (cf. instruction ministérielle).*

#### **D-2-6-2-2 Attribution des indemnités à partir de l'application « aide à la saisie des indemnités en établissement » (ASIE et ASIE Privé) :**

Les enveloppes budgétaires sont déléguées aux établissements par année civile sur les programmes 0139, 0141 et 0230.

Les enveloppes seront réajustées à la rentrée scolaire.

Tous les moyens n'ayant pas été attribués avant la confection des derniers fichiers de paye du mois décembre *(voir le calendrier paye sur l'intranet de l'académie dans la rubrique « Info Paye»)* ne pourront pas être transférés sur les budgets de l'exercice suivant.

# **D-2-7 Régime indemnitaire des personnels enseignants (fonctionnaires et « nonfonctionnaires ») assurant une suppléance :**

Il convient de veiller scrupuleusement au respect de cette procédure :

Les enseignants qui effectuent une suppléance supérieure à 14 jours peuvent prétendre à l'attribution des indemnités codifiées 4213 *(HSA d'enseignement pour suppléance)* et 4577 *(majoration de la 1ère HSA)* dès lors qu'ils remplacent un professeur absent dont "l'apport" horaire est supérieur à son ORS.

L'attribution de ces indemnités découle du déroulement de certaines opérations effectuées par les gestionnaires de personnels (services académiques), conformément aux demandes de suppléance établies par les établissements.

Il convient de rappeler l'importance que revêt la phase de création de la demande de suppléance, à partir du module « SUPPLE ». Elle conditionne l'aspect indemnitaire de la suppléance.

**La demande de suppléance sera établie différemment** selon qu'elle interviendra **AVANT** ou **APRES** la première campagne de « remontée d'HSA *» (campagne de type « R »).* 

1) La demande est formulée **AVANT** la 1ère campagne de « remontée » des HSA (soit, en général, de mi septembre à mi octobre) :

les HSA du professeur à suppléer ne figurent pas dans la base académique, son service n'est décrit qu'à hauteur de son ORS lorsque la demande est formulée (SUPPLE).

Si le service du professeur absent inclut des HSA, et qu'il est souhaité de les attribuer au remplaçant, la rubrique « commentaires » (SUPPLE) **doit** être utilisée. *(Exemple : " « suppléance » demandée pour 20 heures, dont 2 HSA effectuées par M. X, absent).*

Si tel n'est pas le cas, seule l'ORS déterminera la quotité de suppléance à traiter.

2) La demande est formulée **APRES** la 1ère campagne de « remontée » des HSA *:*  les HSA sont dans la base académique ; le service du professeur à suppléer est décrit et ventilé selon le service total qu'il effectue lorsque la demande est formulée à partir du module « SUPPLE ».

*(Exemple : ORS 18h, HSA 2h, total 20h)*

Il convient alors de valider cette quotité, ou de la modifier *(sans les HSA)* ; le choix déterminera la quotité de suppléance à traiter.

Dans les deux cas, c'est donc la quotité totale de suppléance demandée qui va provoquer l'attribution des indemnités en cause, sous réserve que les situations soient conformes aux règles d'attribution (durée du remplacement, nature du congé, ...).

#### *Pour mémoire :*

*Les HSA ne couvrent que la période du 1er octobre au 30 juin. En cas de dépassement d'ORS, les remplacements de courte durée (de 15 jours) ne donnent pas droit aux HSA codifiées 4213, mais aux HSE codifiées 4497 (attribution en établissement : ASIE), dans la mesure où il n'y a pas de période de prolongation qui amènerait la durée totale du remplacement à plus de 15 jours.*

*Les suppléances effectuées en septembre ouvrent droit aux indemnités 4497 (ASIE) dans la mesure où les éventuelles prolongations ne couvrent pas les vacances de la Toussaint. Au delà de cette période, seules les HSA seront attribuées, à compter du 1er octobre.*

Les personnels, recrutés conformément aux dispositions du décret n°89-497 du 12 juillet 1989, pourront percevoir l'indemnité de suivi et d'orientation des élèves part fixe, lorsqu'ils participent à la notation, l'évaluation du travail des élèves ainsi qu'aux conseils de classes.

#### **D-3 Avantages en nature « logement »** *(cf. annexes 14 et 15) (Cf. bulletin académique N°518 du 31/01/2011)*

Des modifications affectant le dispositif des modalités d'évaluation des avantages en nature « logement » sont entrées en vigueur depuis le  $1<sup>er</sup>$  janvier 2007.

Pour les personnels faisant l'objet d'une mutation, il est indispensable de signaler, sans tarder, au service gestionnaire concerné (DIEPAT, DIPE, IA/DPE, ou BLT Sup), les départs des personnels logés par nécessité absolue de service ou par utilité de service à l'aide de la déclaration d'avantages en nature appropriée, qui doit mentionner la date de départ de l'ancien occupant et le nom du nouvel occupant *(au cas où celui-ci ne serait pas connu, il convient de le préciser).* 

Lorsque le nouveau bénéficiaire du logement entre dans les lieux, il est indispensable d'adresser, dans le meilleur délai, la déclaration d'avantages en nature appropriée, précisant la date d'entrée dans les lieux et le nom de l'ancien occupant, au service chargé de la gestion du dossier du nouvel occupant.

Les personnels ATEC *(OEA, OP et MO)* ayant opté pour le détachement ou l'intégration dans la fonction publique territoriale relèvent désormais, en matière d'avantages en nature, des Conseils généraux ou du Conseil régional.

#### **D-4 Supplément familial de traitement** *(ne concerne pas les agents vacataires)*

A chaque nouvelle rentrée scolaire, une étude du renouvellement des droits au supplément familial de traitement est effectuée.

Les établissements d'enseignement public du second degré, les établissements d'enseignement privés du  $2<sup>nd</sup>$  degré et les écoles du  $1<sup>er</sup>$  degré privé peuvent télécharger, dès fin août, sur l'intranet académique, d'une liste indicative des personnels bénéficiant du supplément familial de traitement<sup>[1](#page-22-0)</sup> et devant :

<sup>1</sup> Ces listes doivent également être transmises aux divisions des personnels concernées, pour arrêt éventuel du versement du SFT dans le cas où les dossiers ne seraient pas retournés aux divisions du personnel.

1) remplir un imprimé spécifique *(cf annexe 11)*

2) faire compléter par l'employeur du conjoint ou de l'ex-conjoint *(annexe 12)* l' « attestation concernant le SFT »*.* 

Pour les agents du 1<sup>er</sup> degré public, l'Inspecteur de l'Education Nationale de chaque circonscription transmettra ces listes aux intéressés.

Depuis le 1<sup>er</sup> septembre 2005, l'examen des droits au SFT des personnels affectés dans un EPLE ou dans un établissement d'enseignement privé (à l'exception des professeurs des écoles ou des instituteurs) incombe aux divisions de personnel du rectorat *(DIPE, DIEPAT, DEEP).* En ce qui concerne les professeurs des écoles et les instituteurs *(public et privé)* la gestion de cet avantage familial demeure de la compétence des inspections académiques. Les différents documents relatifs à la gestion du SFT doivent être adressés à la DPE/IA *(et à la DPE/IA13 pour le* 

*1er degré privé de l'ensemble de l'académie)*

#### **Situation des enfants âgés de plus de 16 ans** *(cf. annexe 13)* **:**

Les établissements d'enseignement public du second degré, les établissements d'enseignement privés du  $2<sup>nd</sup>$  degré et les écoles du  $1<sup>er</sup>$  degré privé peuvent télécharger sur l'intranet académique, dès fin août, une liste indicative des personnels bénéficiant du supplément familial de traitement qui doivent compléter un imprimé spécifique, et fournir à l'appui certaines pièces justificatives..

Pour les agents du 1<sup>er</sup> degré public, l'Inspecteur de l'Education Nationale de chaque circonscription transmettra ces listes aux intéressés.

*NB : Dans l'attente d'une éventuelle évolution réglementaire, le paiement du supplément familial de traitement peut être accordé, dans le cadre d'une garde alternée, uniquement dans les situations suivantes :*

*- lorsque les deux parents sont agents publics, ils doivent choisir le bénéficiaire du supplément familial de traitement.*

*- lorsqu'un seul des parents est agent public, le SFT est versé au fonctionnaire sans mise en place de cession.*

*Cependant, les enfants en garde alternée au foyer du fonctionnaire, qui ne sont ses descendants, n'ouvrent pas droit au SFT en l'état actuel de la réglementation.*

#### **D-5 Indemnité de résidence :**

Depuis la rentrée 2009, le versement de l'indemnité de résidence est automatiquement suspendu au 1<sup>er</sup> septembre par les systèmes d'information de la paye *(au lieu du 30 septembre auparavant)*.

#### **D-6 Autres indemnités :** *(0110, 0147, 0203, 0323, 0403, 0413, 0414, 0433, 0710, 1227, 1228)*

Depuis la rentrée 2007, pour les personnels faisant l'objet d'une mutation, l'arrêt des indemnités de professeurs principaux (ind. 1227 et 1228) au 31 août se fera de manière automatisée par les applications et non plus par les services de la Trésorerie Générale.

Les indemnités automatiques payées par mouvement 22 *(*ind 0110 *Indemnité de responsabilité de direction d'établissement attribuée à certains personnels de direction,* ind 0147 *Indemnité spéciale aux instituteurs et aux professeurs des écoles affectes dans les EREA, ERPD et les SEGPA, aux directeurs adjoints charges de SEGPA, aux directeurs d'EREA et aux instituteurs et professeurs des écoles affectes au CNED et aux instituteurs et professeurs des écoles en fonctions dans les UPI et les classes relais,* ind 0203 *Indemnité forfaitaire spéciale au personnel enseignant*, ind 0323 *Indemnité de sujétions spéciales allouée aux personnels titulaires, stagiaires et contractuels exerçant les fonctions de conseillers en formation continue,* ind 0403 *Indemnité de sujétions spéciales en faveur des personnels enseignants de direction, d'éducation exerçant en zone d'éducation prioritaire,* ind 0413 *Indemnités de sujétions particulières en faveur des directeurs de centre d'information et d'orientation exerçant les mêmes fonctions des conseillers d'orientation psychologues et des personnels non titulaires et Indemnités de sujétions particulières en faveur des personnels assurant des fonctions de documentation ou d'information,* ind 0414 *Indemnité forfaitaire en faveur des CE, CPE et des personnels non titulaires exerçant les mêmes fonctions,* ind 0433 *Indemnité de sujétions spéciales attribuée à certains personnels de direction,* ind 0710 *Indemnité forfaitaire pour frais de représentation allouée à certains fonctionnaires de l'éducation nationale)* arrêtées au 31 août par l'académie de départ, sont désormais générées à partir du début d'affectation dans la nouvelle académie ( $1<sup>er</sup>$  septembre) et non plus à partir de la date de prise en charge ( $1<sup>er</sup>$  octobre).

Depuis le mois de janvier 2007, l'administration prend partiellement en charge le coût des titres d'abonnement de transport entre le domicile et le lieu de travail (50% du coût). Toutefois, le décret n°2010-676 du 21 juin 2010 a abrogé le décret n°2006-1663 du 22 décembre 2006. Les dispositions sont entrées en vigueur à compter du 1er juillet 2010. La circulaire fonction publique du 22 mars 2011 précise les modalités d'application dudit décret.

Depuis le 1er juillet 2010, les titres admis à la prise en charge partielle sont :

- les abonnements multimodaux à nombre de voyages illimité ainsi que les cartes et abonnements annuels, mensuels ou hebdomadaires ou à renouvellement tacite à nombre de voyages illimité ou limité délivrés par la RATP, la SNCF, les entreprises de transport public et les régies.

- les abonnements à un service public de location de vélos.

Toute nouvelle demande de prise en charge partielle dont la période est postérieure au 1er juillet 2010 devra être accompagnée de l'imprimé ci-joint (cf. annexe 16) et adressée au service chargé de la gestion du dossier de l'agent. La participation de l'administration employeur ne peut dépasser, au titre d'un ou plusieurs titres de transport, le montant maximum mensuel de 77,84€. Ce dispositif a fait l'objet d'une publication au bulletin académique *(BA N°529 du 16 mai 2011).* 

#### **D-7 Fin de fonctions :**

La loi 2010-1330 du 9 novembre 2010 portant réforme des retraites modifie le code des pensions civiles et militaires de retraites. Le principe de « traitement continué », qui permettait aux agents fonctionnaires radiés des cadres et admis à la retraite en cours de mois, de continuer à bénéficier d'un traitement jusqu'à la fin de ce mois, est supprimé.

Depuis le 1<sup>er</sup> juillet 2011, le traitement est interrompu au lendemain du dernier jour d'activité. La pension continue d'être liquidée à compter du  $1<sup>er</sup>$  jour du mois qui suit la fin d'activité. En cas de mise à la retraite pour invalidité ou pour atteinte de la limite d'âge, la pension sera versée dès le lendemain du dernier jour d'activité.

Les personnels du 1<sup>er</sup> degré (public et privé) qui en cours d'année scolaire remplissent les conditions d'âge pour obtenir la jouissance immédiate de leur pension sont maintenus en activité jusqu'au 31 août *(sauf s'ils sont atteints par la limite d'âge ou mis à la retraite pour invalidité ou s'ils sont parents de 3enfants ou d'un enfant handicapé).*

#### **E -DISPOSITIONS ADMINISTRATIVES EN PERIODE DE RENTREE SCOLAIRE**

#### **E-1 Règle générale :**

Tous les personnels nouvellement recrutés dans la fonction publique *(y compris un assistant d'éducation recruté par un EPLE pour exercer dans le 1er degré ou 2nd degré)* doivent produire, aux services académiques, un certificat médical d'aptitude à l'emploi.

Parallèlement, les services académiques *(y compris pour les établissements employant des AED et des AVS-CO)* demandent l'extrait de casier judiciaire n°2 *(Les services académiques étant seuls habilités à effectuer cette démarche).*

# **E-2 Dispositions propres aux personnels intervenant dans un établissement d'enseignement public :**

Le Bureau des Affaires Médicales (BAM) des inspections académiques fait procéder aux examens médicaux obligatoires.

# **E- 3 Dispositions propres aux personnels intervenant dans un établissement d'enseignement privé :**

Les personnels intervenant en établissements d'enseignement privés devront se rapprocher de la DEEP-Rectorat qui saisit le service du médecin « conseiller technique » du recteur, qui s'assure que l'intervenant satisfait aux conditions médicales d'aptitude à l'emploi.

## **E-4 Dispositions propres aux personnels administratifs et techniques :**

Le chef d'établissement ou de service doit se rapprocher de la DIEPAT-Rectorat qui fait procéder aux examens obligatoires d'aptitude à l'exercice des fonctions par un médecin agréé. Pour ce faire, elle transmet au nouvel agent la liste des médecins agréés et un imprimé le dispensant de faire l'avance des frais liés à la visite médicale.

Afin d'éviter des difficultés ultérieures, la DIEPAT-Rectorat communique aux chefs d'établissements d'enseignement publics du second degré, au plus tard le 31 Août, les noms des lauréats aux concours susceptibles d'être affectés dans leur établissement, qui n'auraient pas fourni toutes les pièces justificatives nécessaires à leur recrutement (article 5 et 5 bis de la loi n° 83-634 modifié du 13 Juillet 1983), et qui ne pourraient pas, de ce fait, être affectés *(La décision ne pourra être prise qu'au moment où le dossier est complet).*

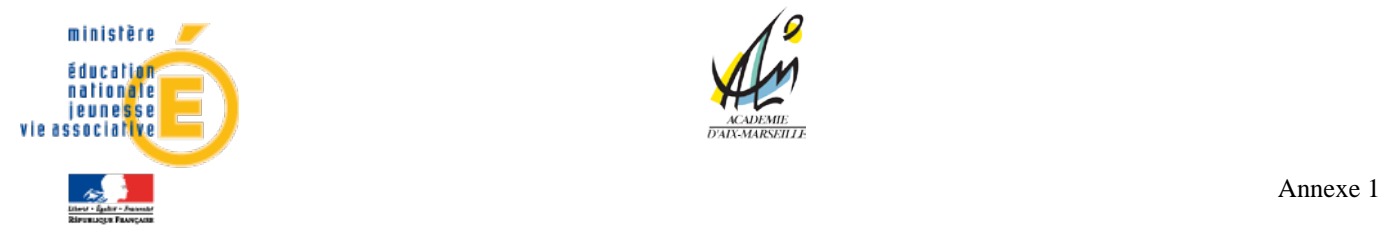

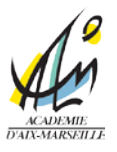

# **CERTIFICAT D'INSTALLATION**

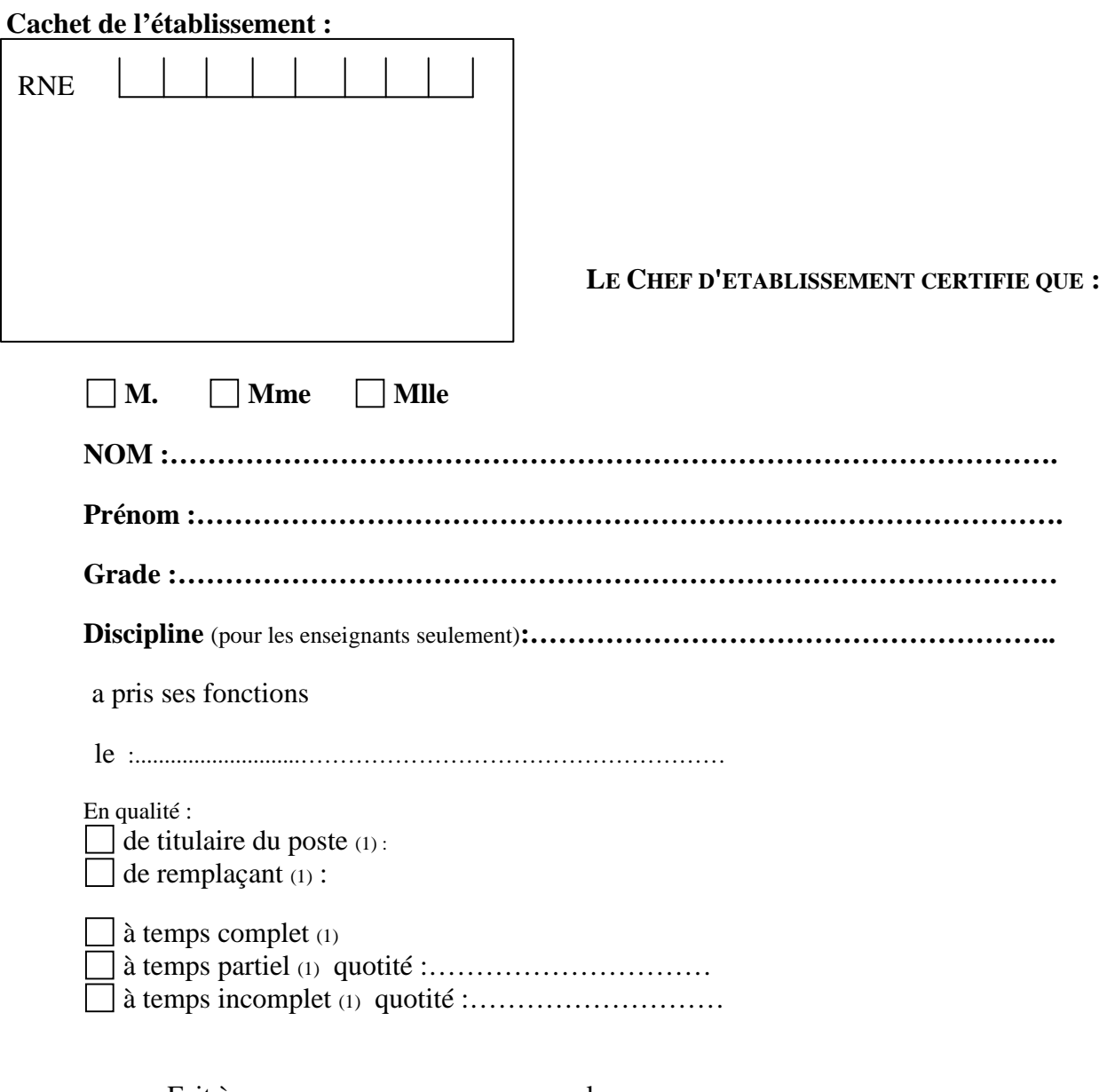

Fait à**, ..............................................,** le**.............................………………….. Signature du chef d'établissement ou du directeur de l'établissement :** 

*Ce document ne concerne pas les personnels dont l'installation est effectuée à l'aide du module "gestion individuelle" de "GI/GC".* (1) biffer la case correspondante

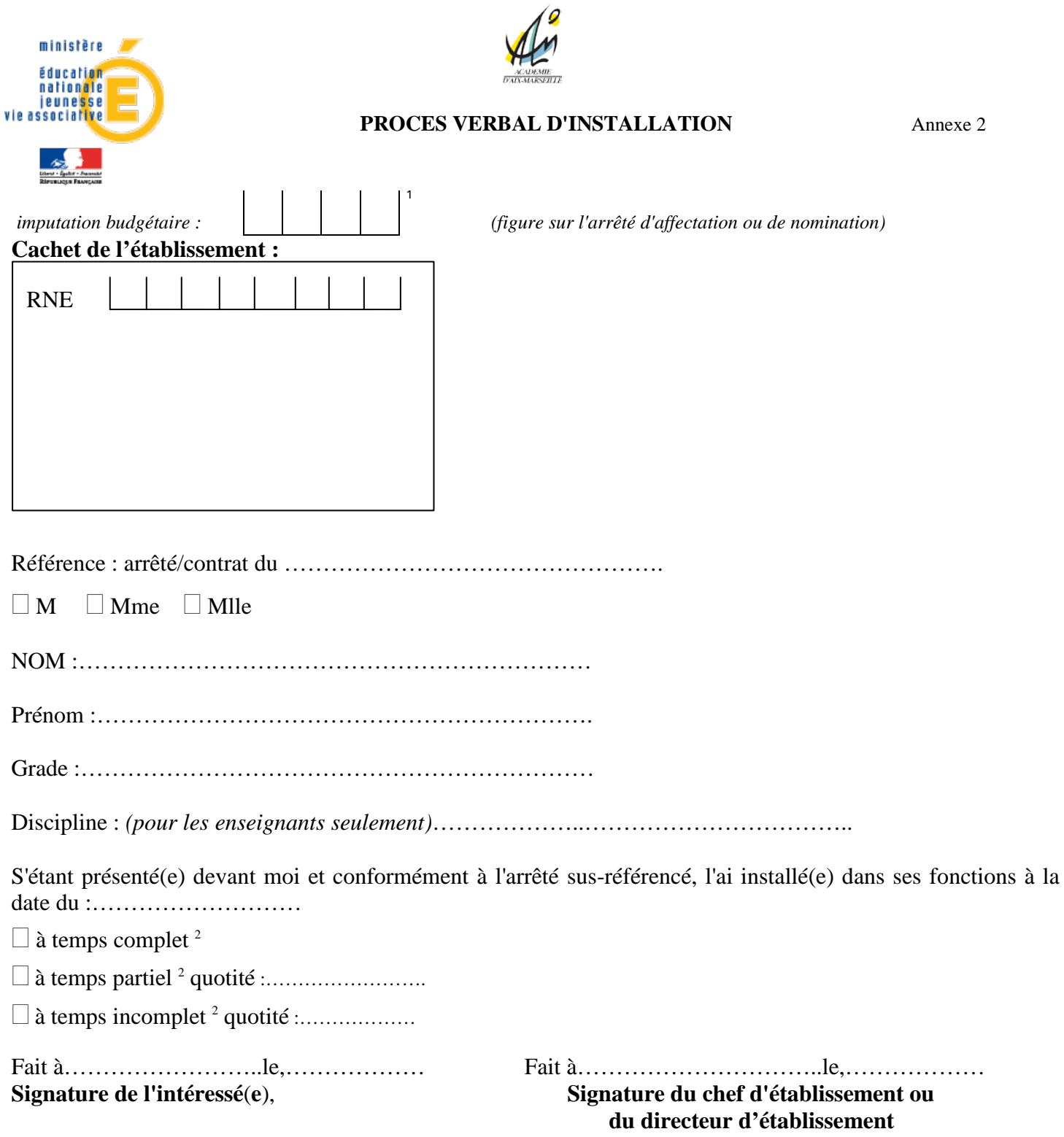

*- Ce procès verbal d'installation doit être conservé par l'établissement (hormis les cas particuliers),*

*- Un exemplaire est remis à l'intéressé(e)*

(1) 0139 : enseignement privé du 1<sup>er</sup> et du 2<sup>nd</sup> degré - 0140 : enseignement scolaire public du 1<sup>er</sup> degré - 0141 : enseignement scolaire public du 2nd degré - 0150 : formations supérieures et recherche universitaire - 0214 : soutien de la politique de l'éducation nationale - 0230 : vie de l'élève - 0231 : vie étudiante (2) biffer la case correspondante **ED : 06/2011**

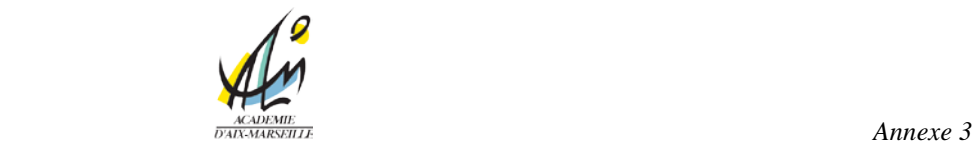

#### **DECLARATION SUR L'HONNEUR**

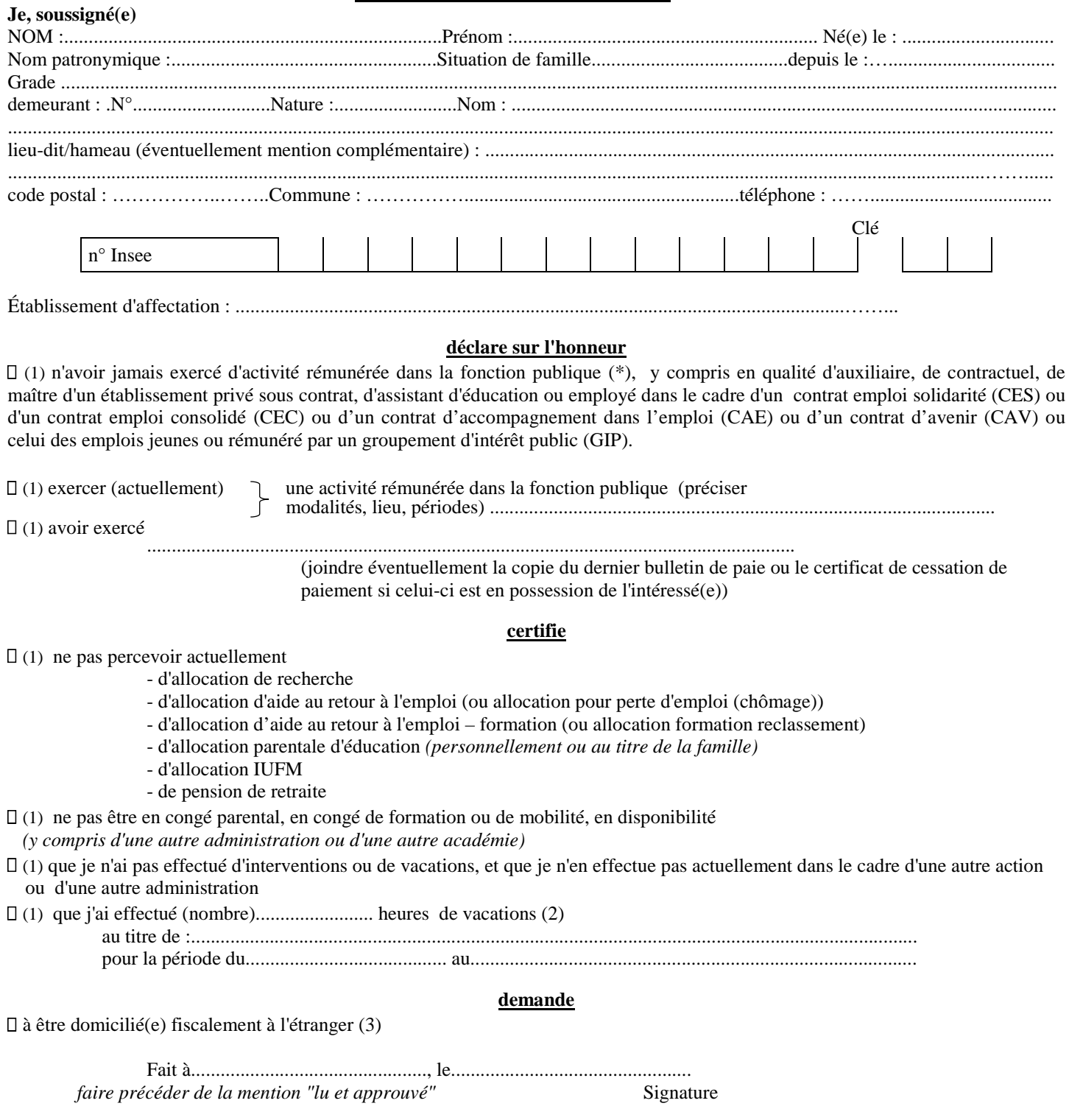

(\*) (d'Etat, hospitalière ou territoriale)

<sup>(1)</sup> cocher les cases correspondantes à votre situation et biffer éventuellement les mentions ne se rapportant à votre situation

<sup>(2)</sup> à ne remplir que par les personnels effectuant des vacations

<sup>(3)</sup> l'adresse de l'intéressé(e) à l'étranger doit être communiquée au verso du présent imprimé

P.J. à fournir pour une prise en charge : justificatif de références bancaires au format BIC IBAN au nom et prénom de l'agent *(ne peut pas être remplacé par un chèque annulé)* + Copie de la carte nationale d'identité recto verso (ou, à défaut, du passeport pour une personne de nationalité française ; ou copie, de préférence, du passeport en cours de validité ou, à défaut, de la carte d'identité recto verso pour un ressortissant européen ou le titre de séjour en cours de validité pour un étranger non ressortissant européen.) + justificatif d'affiliation à un régime de Sécurité Sociale (avec le numéro d'immatriculation lisible)

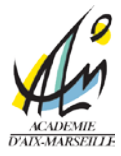

Annexe 4

# **ATTESTATION SUR L'HONNEUR**

*A établir lors d'une reprise de fonction après congés (parental, disponibilité….)*

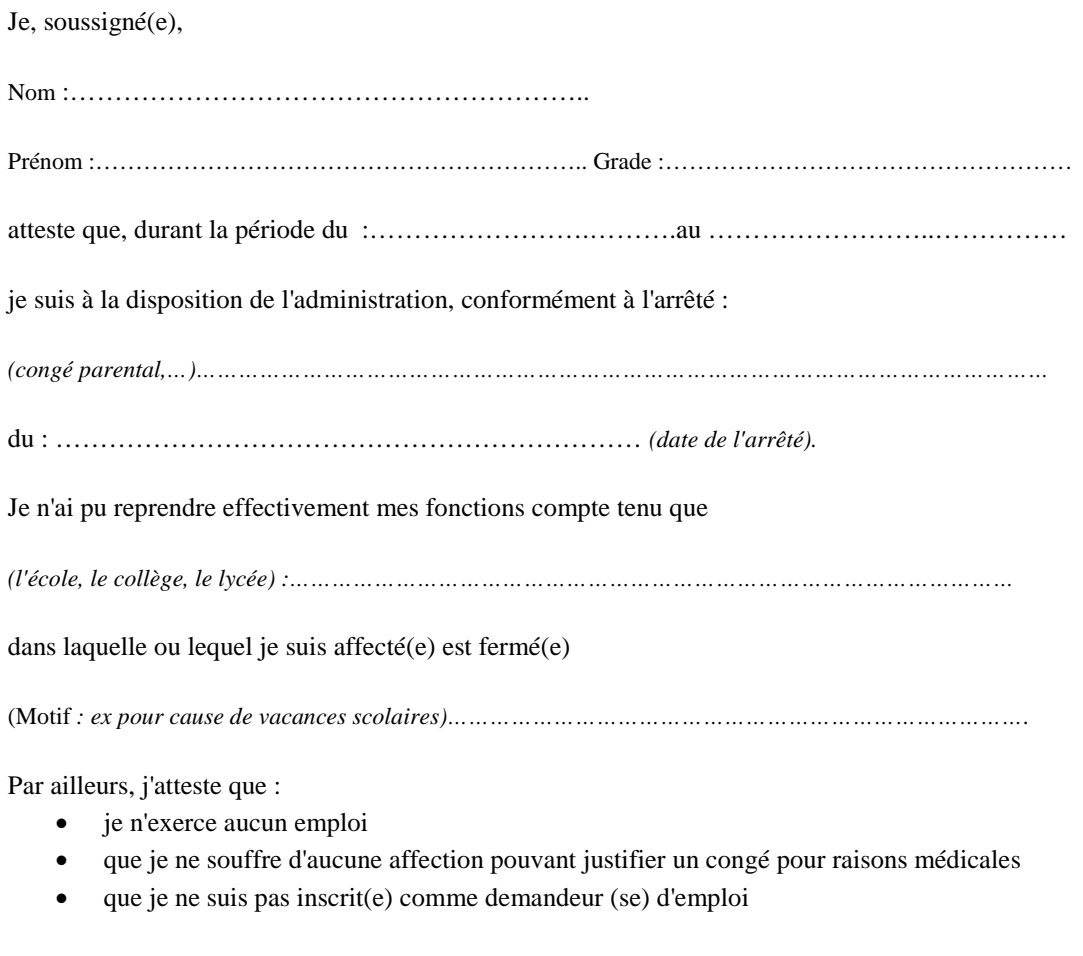

Je m'engage à être à la disposition de l'établissement et à me présenter à Madame ou Monsieur le chef d'établissement ou l'Inspecteur de l'Education Nationale afin qu'il soit procédé à mon installation effective.

Fait à ………………………………………, le……………………………………

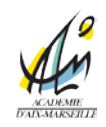

# **CERTIFICAT D'INSTALLATION[1](#page-34-0)**

(à caractère collectif)

Je, soussigné(e) :…………………………………….…………….., inspecteur(rice) de l'éducation nationale, certifie que les personnes faisant l'objet d'une nouvelle affectation dans une école de ma circonscription de …………………………………………………………… dont je suis chargé(e) et dont les noms figurent dans la liste ci-jointe :

A L'EXCEPTION de[2](#page-34-1) : …………………………………………. …………………………………………. …………………………………………. …………………………………………. ………………………………………….

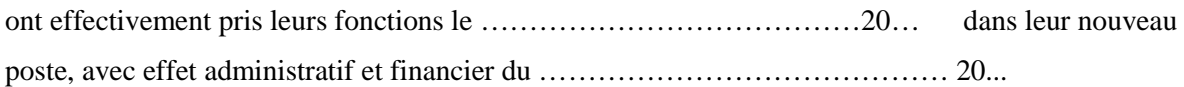

Fait à ……………………………………………., le ……………………………..

-

<span id="page-34-0"></span><sup>&</sup>lt;sup>1</sup> Ce document, à établir en un seul exemplaire, doit être adressé dans les huit premiers jours de septembre à le DPE de l'inspection académique accompagné de la liste (ou d'une copie), décrivant les opérations de mouvement, liste adressée par les services de l'inspection académique. <sup>2</sup> Porter éventuellement la mention "néant" ou barrer cette mention.

<span id="page-34-1"></span>

# ACADEMIE D'AIX-MARSEILLE

Département :

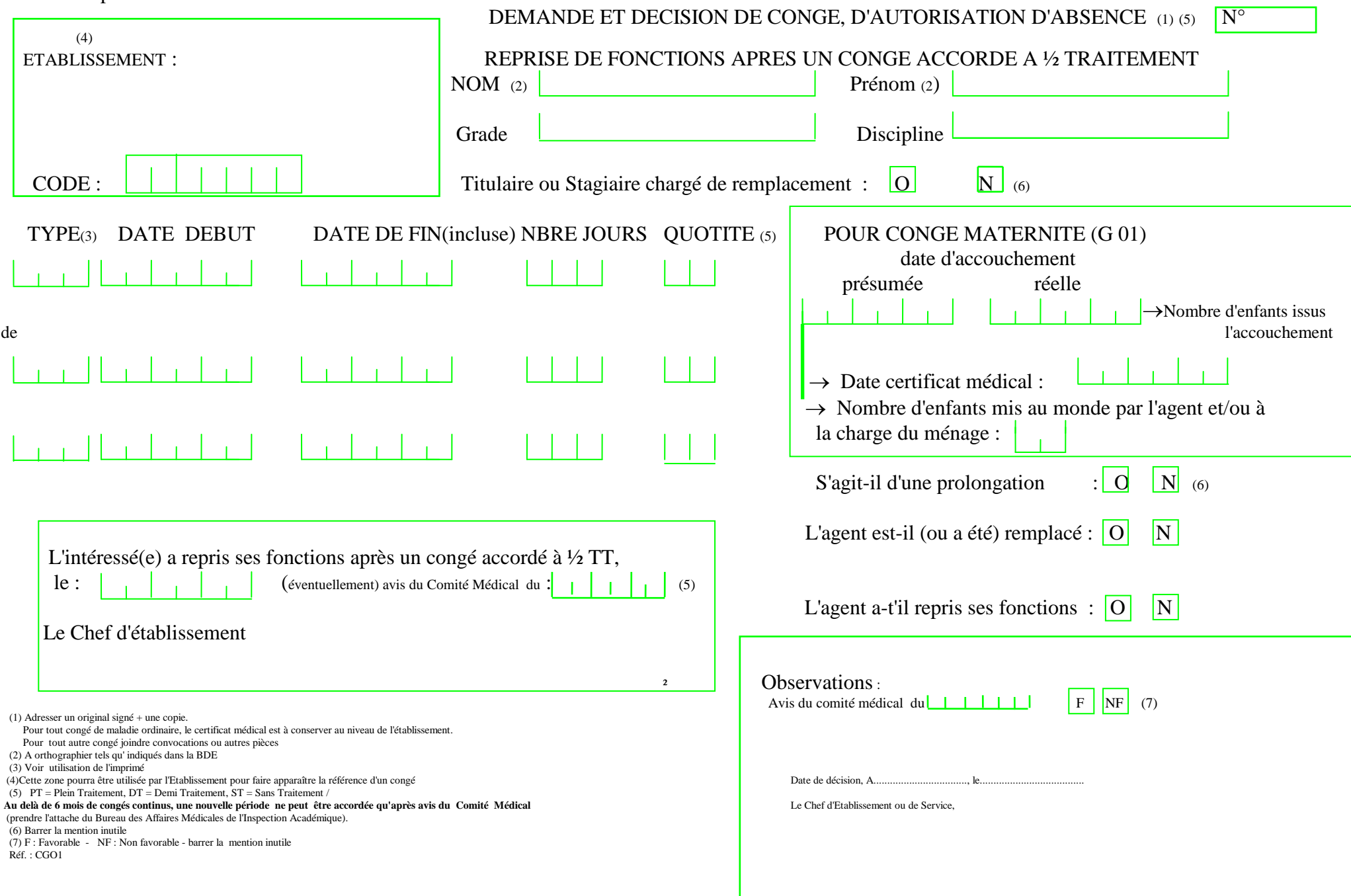

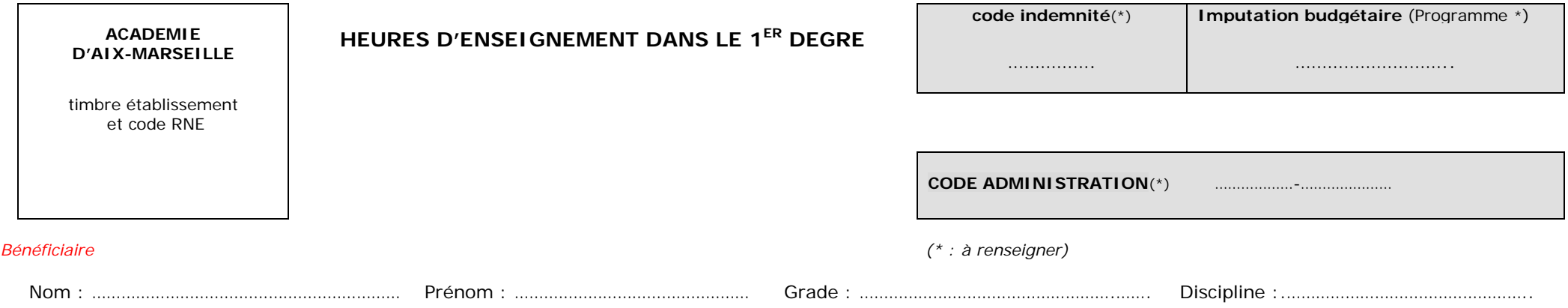

- □ Rémunération des maîtres de classes d'application temporaires assurant la formation pédagogique des élèves des écoles normales d'instituteurs *(Décret 66-192 du 31/03/1966)* (0212)
- □ Indemnité pour activités péri-éducatives *(Décret 90-807 du 11/09/1990)* (0379)
- □ Indemnité de fonction aux instituteurs et professeurs des écoles maître formateurs (IFIPEMF) *(Décret 01-811 du 07/09/2001 modifié)* (0650)
- □ Heure supplémentaire des enseignants du 1er degré pour un service d'enseignement, d'étude ou de surveillance *(Décret 66-787 du 14/10/1966) (*4210*)*
- □ Heure supplémentaire effectuée par les enseignants du premier degré dans les établissements pénitentiaires *(Décret 71-685 du 18/081971)* (4210)
- □ Indemnité spécifique aux personnes intervenant dans les écoles primaires dans le cadre des actions de soutien aux élèves en difficulté *(Décret 88-1267 du 30/12/1988)* (4210)
- □ Heure supplémentaire FAI dans le premier degré *(Décret 66-0787 du 14/10/1966)* (4409)
- □ Heure supplémentaire ZEP dans le premier degré *(Décret 66-0787 du 14/10/1966)* (4410)
- □ Heure supplémentaire des enseignants du 1<sup>er</sup> degré au titre de l'accompagnement éducatif *(Décret 66-0787 du 14/10/1966*) (5401)
- □ Heure supplémentaire des enseignants du 1<sup>er</sup> degré pour un service d'enseignement dans le cadre des stages de remise à niveau dans le 1<sup>er</sup> degré public (5404) et privé (5405) (*Décret 66-787 du 14/10/1966)*

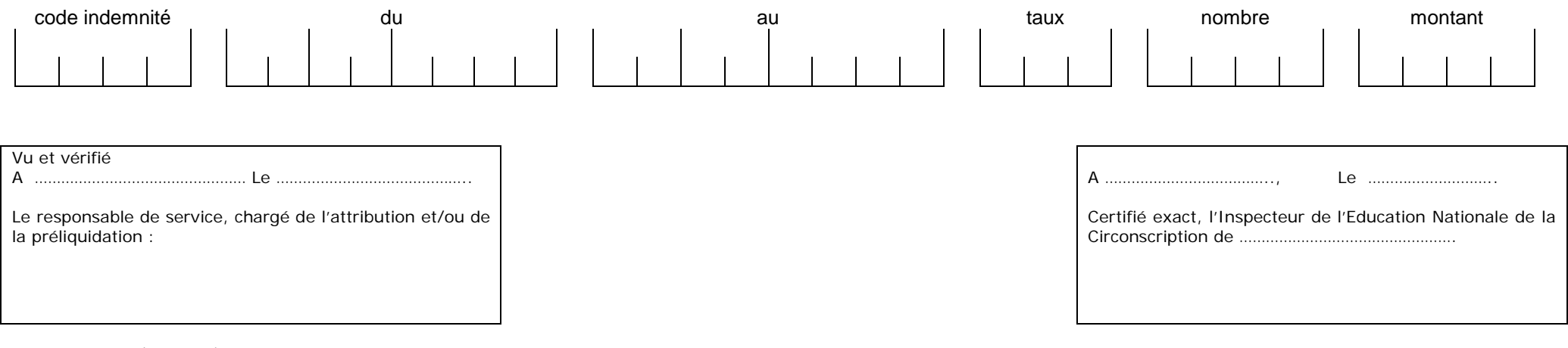

*Etat modèle HS01 (05/2010)*

Bulletin académique spécial n° 244 du 4 juillet 2011

<span id="page-37-2"></span><span id="page-37-1"></span><span id="page-37-0"></span>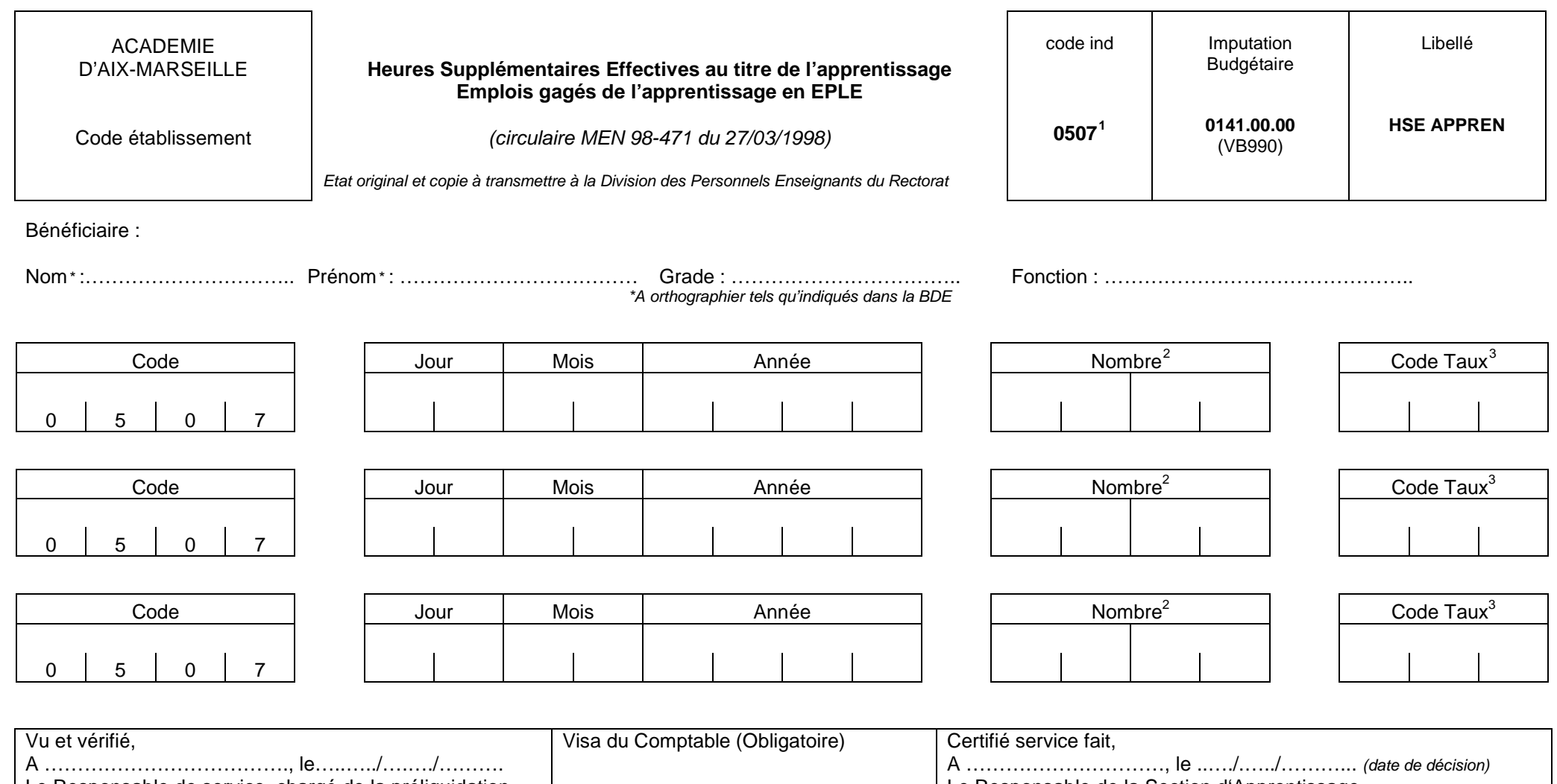

Le Responsable de service, chargé de la préliquidation *(timbre et signature) (timbre et signature)* Le Responsable de la Section d'Apprentissage *(timbre et signature)*

*Ref HS01FC (06/2010)*

 $1$  Si majoration, porter en observation : taux majoré 25 ou 50%

<sup>&</sup>lt;sup>2</sup> Il convient d'exprimer le nombre <u>d'heures effectives</u> ou le nombre de <u>vacations</u> en centièmes (ex : 1H=0100 ; 1H30=0150)

<sup>3 001 :</sup> professeur certifié et PLP niveau V, Vbis VI; 002 : professeur certifié et PLP niveaux IVa IVb (uniquement chefs de travaux); 003 : professeur certifié et PLP niveau IVc (uniquement chefs de travaux); 008 : enseign V et VI (BEP, CAP BEPC – 1 an au-delà du BEPC…) ; 009 : enseignant niveau IV (Bac pro, BT, BSEC, BEI, BEC 3 ans au-delà du BEPC…) ; 010 : enseignant niveau III (BTS, IUT, DEUG, 2 ans après le baccalauréat…). Ces taux peuvent être majorés de 25% pour tenir compte de l'effort spécial d'adaptation qu'exige l'enseignement dans le cadre de l'apprentissage

#### **ETATS DES INDEMNITES DUES**

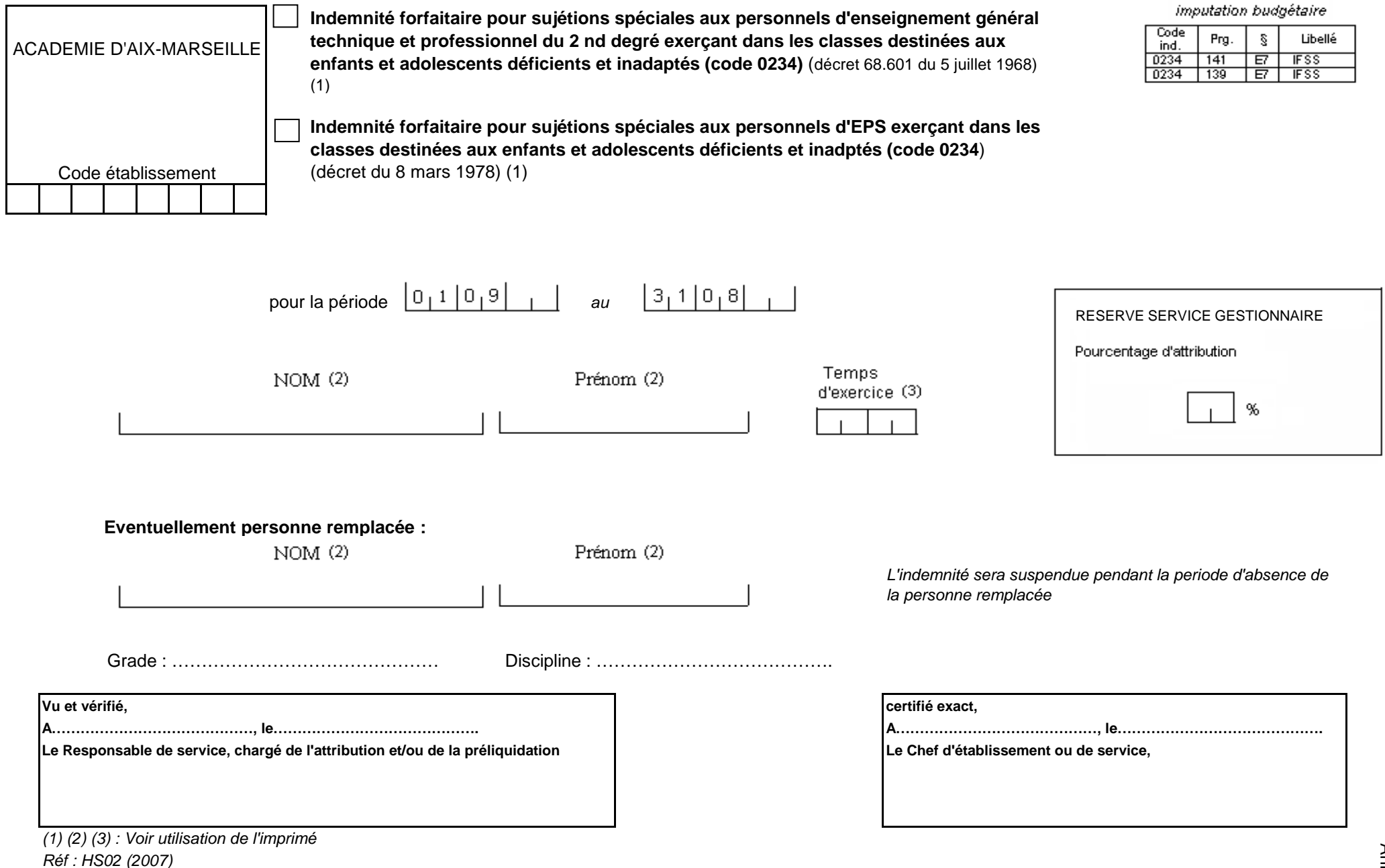

**Utilisation de l'imprimé HS 02** 

**L'imprimé est à adresser : au Rectorat - service de la Division du Personnel Enseignant et au Rectorat - DEEP pour les personnels exerçant dans les établissements d'enseignement privés.** 

Cet état est nominatif et ne doit servir qu'une seule fois en début d'année scolaire. Si des modifications interviennent en cours d'année, utiliser l'imprimé "état modificatif" (HS 04).

(1) cocher la case correspondante

- (2) A orthographier tels qu'indiqués dans la BDE
- (3) Prorata du temps d'exercice ; exprimé en nombre d'heures dans les classes concernées par rapport à l'obligation réglementaire de service (ORS)
- $001$ : divisions 6è-5è-4è collèges et LP et CAP après la 5ème Exemple Code taux
	- 002 : divisions 3è collèges et LP et CPA après la 5ème
	- 003 : divisions 1è année BEP-CAP L.P
	- 004 : divisions 2nde lycée Ens. Général et Technique, CA
	- 005 : divisions 1ère et terminale lycée Ens. Général et Tec
		- autres divisions LP et CAP en 1an après BEP , CAP 2ème année après la 3ème
		- Bac Professionnel 1ère année et 2ème année.

(5) indiquer avec précision la classe (ex : 6 A 1...) - si utile indiquer le grade pour les agrégés - si nécessaire indiquer l'établissement principal pour les enseignants affectés dans plusieurs établissements. Pour les établissements dits "sensibles", si une même personne assure les fonctions de professeur coordonnateur pour 2 divisions, servir 2 lignes.

(6) à établir dès le début de la suppléance, mais apres que le congé de la personne absente ait fait l'objet d'une mise a jour dans la BDE et la BDA pour les personnels des établissements d'enseignement publics ou de l'envoi d'une demande de congé pour les personnels établissements d'enseignement privés)

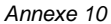

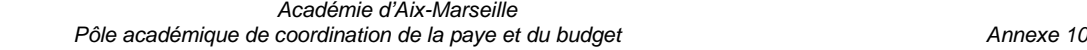

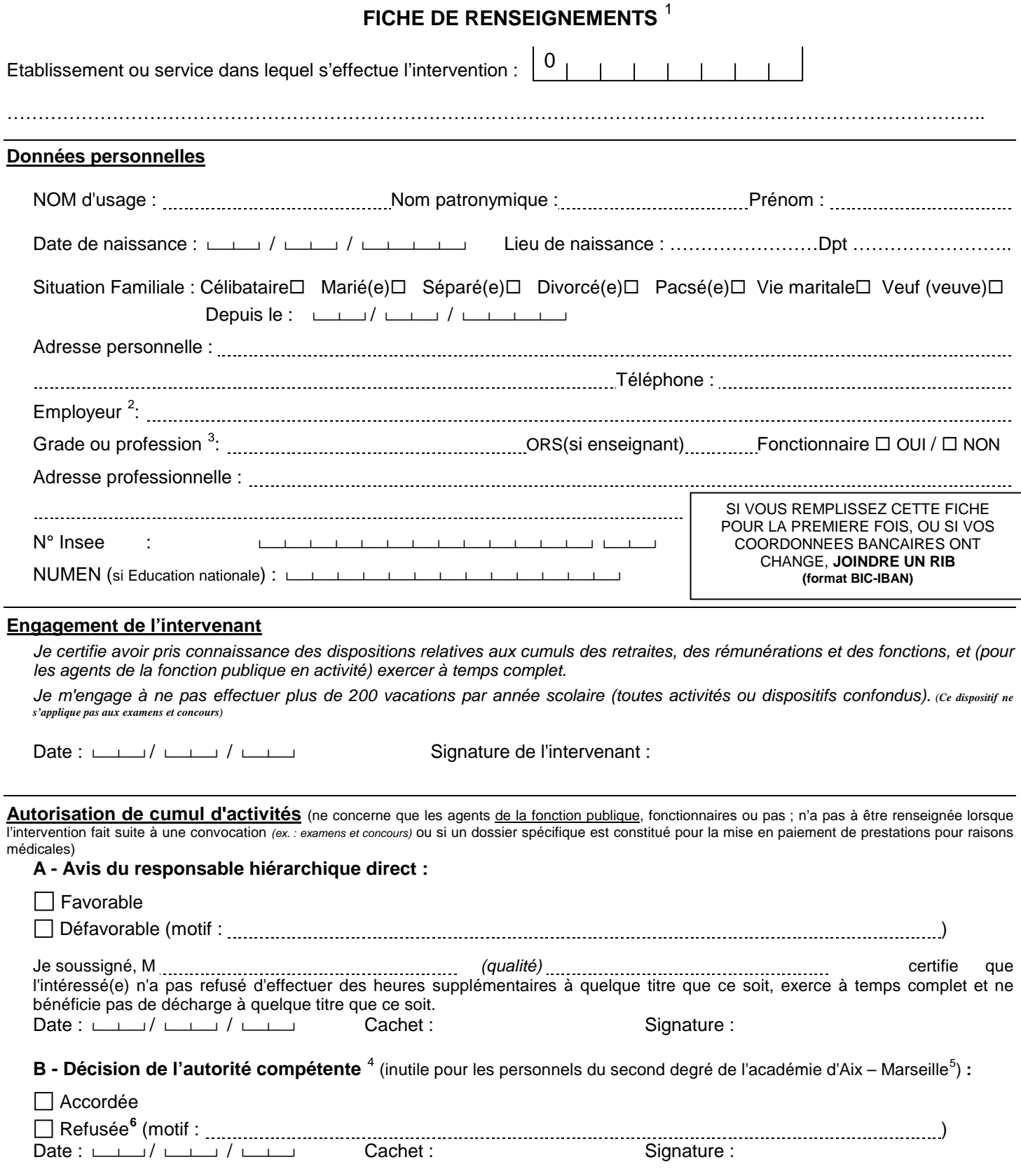

-

- 
- <span id="page-40-5"></span><span id="page-40-4"></span>Réf : FR 06/11 des rémunérations et des fonctions.<br><sup>6</sup> Toute contestation de cette décision devra être formalisée dans un délai de deux mois à compter de sa notification : soit devant le Tribunal Administratif, soit après recours gracieux (auprès de l'auteur de la décision) ou recours hiérarchique exercé dans le même délai et ayant donné lieu à une décision explicite de rejet ou à une décision implicite de rejet, laquelle est acquise deux mois après la réception du recours gracieux ou hiérarchique resté sans réponse.

<span id="page-40-0"></span><sup>1</sup> Pour la DIFOR (à fournir en début d'année scolaire où à la première intervention (concerne tous les intervenants en formation continue des personnels de l'académie d'Aix -Marseille, sauf les formateurs IUFM (en poste ou mis à disposition), ceux intervenant dans le cadre de leur fonction ou mission, d'une convention ou d'un partenariat à titre gratuit).<br><sup>2</sup> Si l'intéressé(e) est son propre employeur, porter la mention « profession libérale »<br><sup>3</sup> Les retraités âgés de plus de 67 ans (y compris ceux de la fonction publique) ne peuvent pas être recrutés. Avant cet

<span id="page-40-1"></span>

<span id="page-40-2"></span>confondues; les intéressés sont invités à se renseigner auprès de leur service payeur. Par ailleurs, Préciser s'il s'agit d'une profession libérale.<br><sup>4</sup> Recteur, IA DDSDEN, président d'université, président de collectivité

<span id="page-40-3"></span>

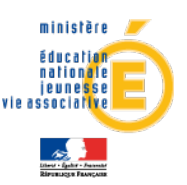

#### **A C A D E M I E D ' A I X - M A R S E I L L E**

#### **DEMANDE DE SUPPLEMENT F AMILIAL DE TRAITEMENT**

(Décret n°85-1148 du 24 octobre 1985 modifié)

*Document à compléter et renvoyer au gestionnaire de rémunération principale : (Inspection Académique d'affectation pour les enseignants du 1er degré public - Inspection Académique des Bouches-du-Rhône pour les enseignants du 1er degré privé - Rectorat pour les personnels ATOSS (DIEPAT), enseignants du second degré public (DIPE) et enseignants du second degré privé (DEEP).*

*Renseignements relatifs à la famille*

#### *Monsieur*

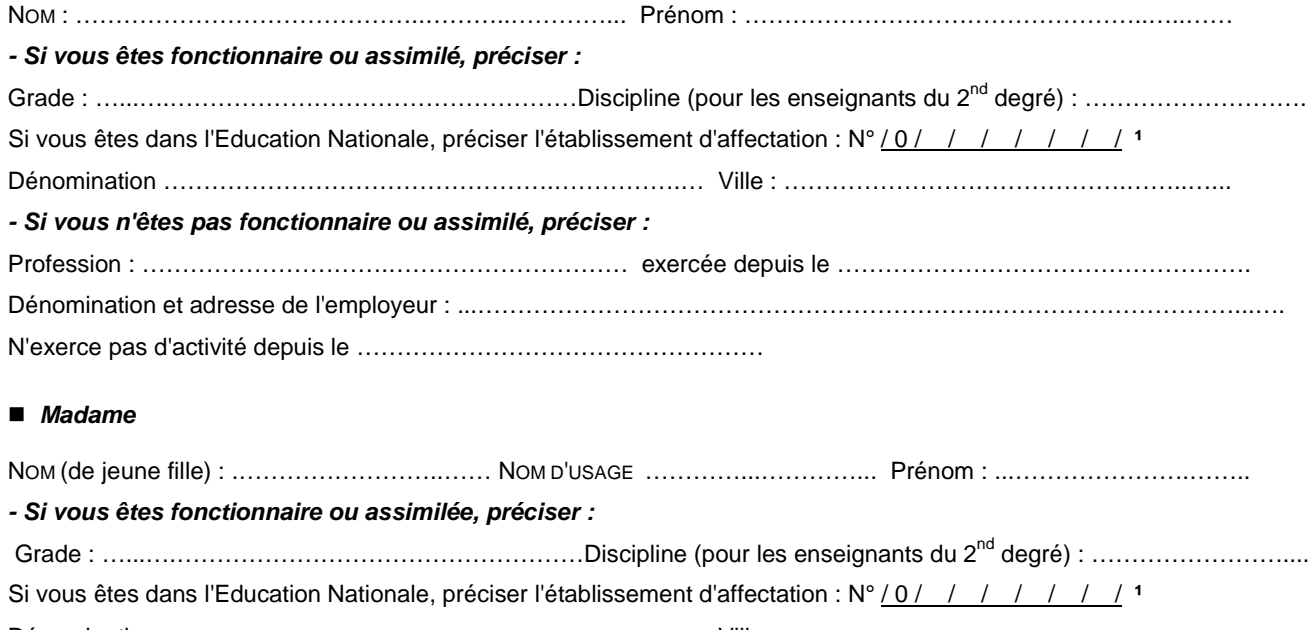

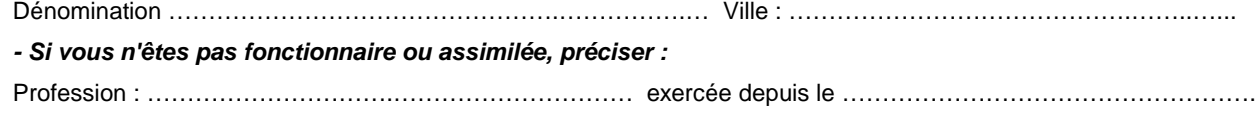

# Dénomination et adresse de l'employeur : ...………………………………………………………..…………………………...…. N'exerce pas d'activité depuis le ……………………………………………

#### *Situation de famille.* **²**

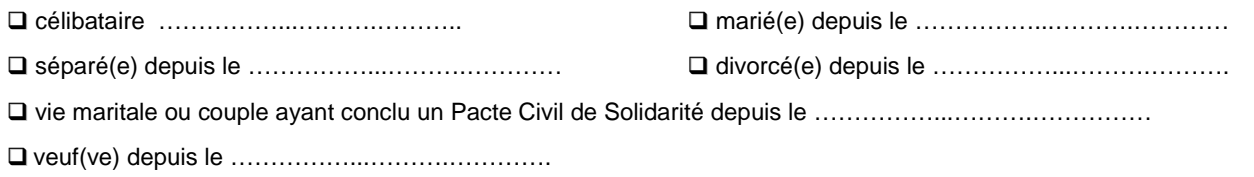

#### *Adresse de la Famille*

…………………………………………………………………………………………………………………………………………………… …………………………………………………………………………………………………………………………………………………… ……………………………………………………………………………………………………

<sup>1</sup> ces références figurent sur le bulletin de paie en haut à gauche.

² cocher la case correspondant à la situation.

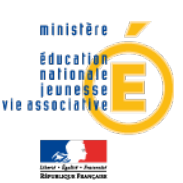

#### **A C A D E M I E D ' A I X - M A R S E I L L E**

#### *Enfants à charge âgés de moins de 20 ans et vivant à votre foyer :*

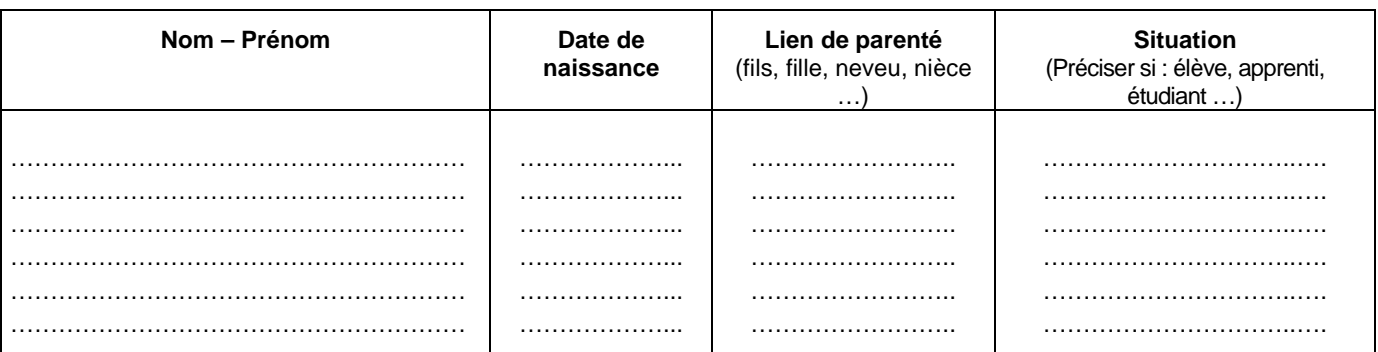

*Rappel : les enfants à charge ne doivent pas percevoir l'allocation personnalisée au logement (APL) ou l'allocation logement sociale (ALS).*

#### *Détermination de l'attributaire*

*(à compléter par les personnes mariées, vivant en couple/ayant conclu un PACS ou divorcées ; l'option ne peut être remise en cause qu'au bout d'un an, sauf changement de situation)*

Le couple d'un commun accord désigne comme attributaire du SFT <sup>2</sup> : □ Monsieur □ Madame

à compter du ………………………… **Signature de Monsieur Signature de Madame**

Je certifie sur l'honneur que les renseignements portés sur ce document sont exacts. Je m'engage à faire connaître immédiatement, par écrit, au service intéressé, tout changement modifiant cette déclaration. La loi punit quiconque se rend coupable de fraudes ou de fausses déclarations (Article L.554-1 du code de la Sécurité sociale - Article 441-1 du code Pénal).

*Déclaration sur l'honneur*

**A …………..…………………………………, le …………………………………..**

**(Faire précéder la signature de la mention : « lu et signé en toute connaissance de cause ») Signature de l'attributaire** 

"Le droit d'accès et de rectification des données vous concernant prévu par la loi n°78-17 du 6 janvier 1978 relative à l'informatique, aux fichiers et aux libertés peut être exercé auprès du service qui a traité le présent document"

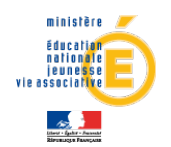

#### **ATTESTATI ON CONCERNANT LE SUPPLEMENT F AMI LI AL DE TRAI TEMENT**

*(à compléter et renvoyer, en début d'année scolaire par l'attributaire percevant ou demandant à bénéficier du supplément familial de traitement, au gestionnaire de rémunération principale : Inspection Académique d'affectation pour les enseignants du 1er degré public - Inspection Académique des Bouches-du-Rhône pour les enseignants du 1er degré privé - Rectorat pour les personnels ATOSS (DIEPAT), enseignants du second degré public (DIPE) et enseignants du second degré privé (DEEP).*

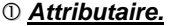

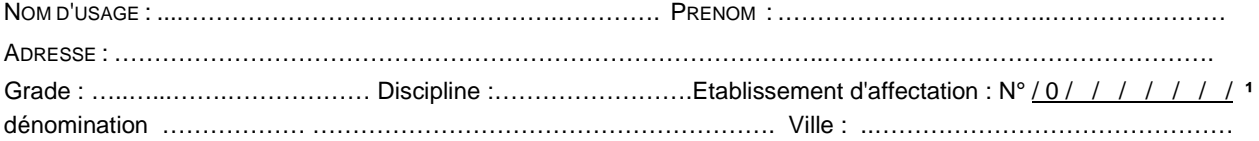

#### *A compléter pour une personne vivant seule : Situation de famille* **²**

□ Célibataire

Séparé(e) Divorcé(e) Veu(f)ve Fin de vie maritale ou de contrat de pacte civil de solidarité depuis le …………………

Je certifie vivre seul(e), sans conjoint(e) ni concubin(e).

 *Personne mariée ou vivant maritalement ou ayant contracté un pacte civil de solidarité : Situation professionnelle du conjoint* **³ / ²**

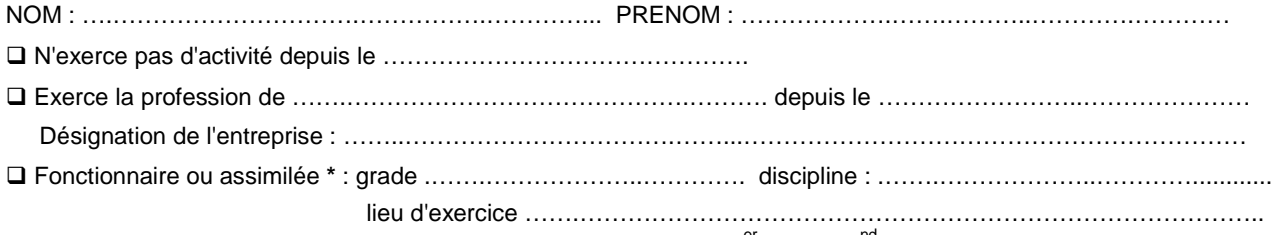

**\*** Toutefois, si votre conjoint **³** exerce dans un établissement du 1er ou du 2nd degré public ou privé ou dans un service académique de l'Académie d'Aix-Marseille, veuillez préciser son grade, sa discipline et son lieu d'exercice. Dans ce cas, il est inutile de faire compléter l'attestation ci-après  $(\circledS)$ .

#### *Enfants à charge et vivant à votre foyer âgés de moins de 20 ans :*

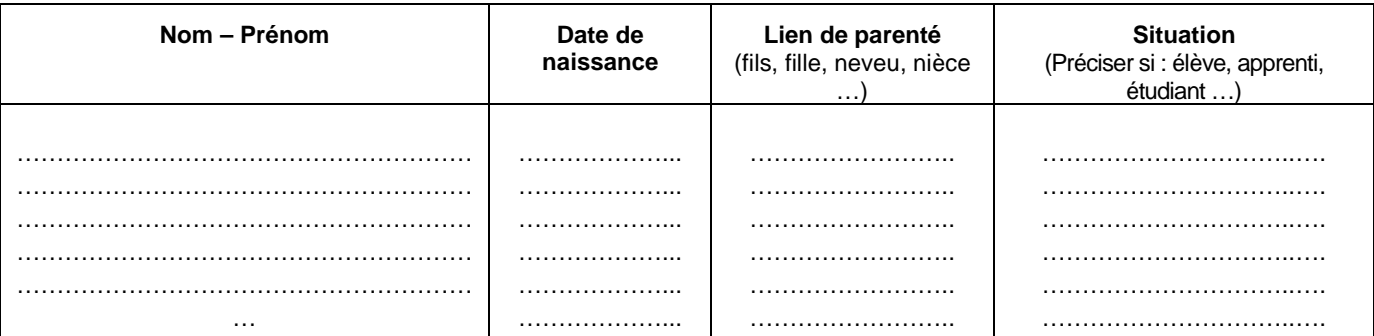

*Rappel : les enfants à charge ne doivent pas percevoir l'allocation personnalisée au logement (APL) ou l'allocation logement sociale (ALS).*

<sup>3</sup> celui ou celle du couple qui n'a pas été désigné comme l'attributaire du SFT, que le couple soit marié, en vie commune ou ayant conclu un pacte civil de solidarité.

 $1$  ces références figurent sur le bulletin de paie en haut à gauche.  $2$  cocher la case correspondant à la situation.

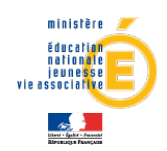

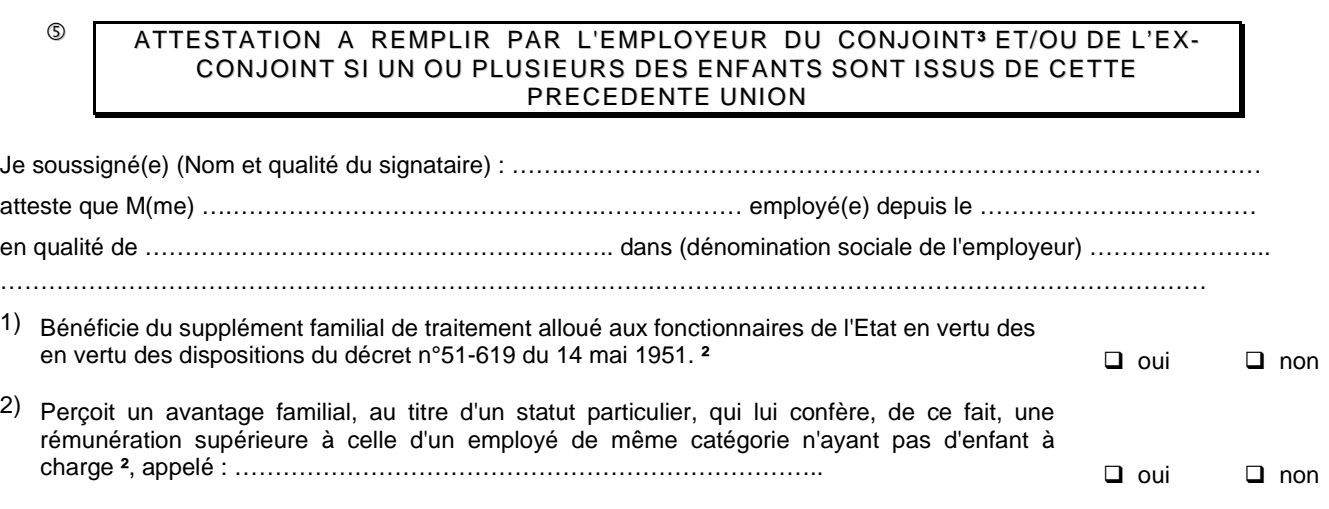

Au titre des enfants, ci-dessous, désignés :

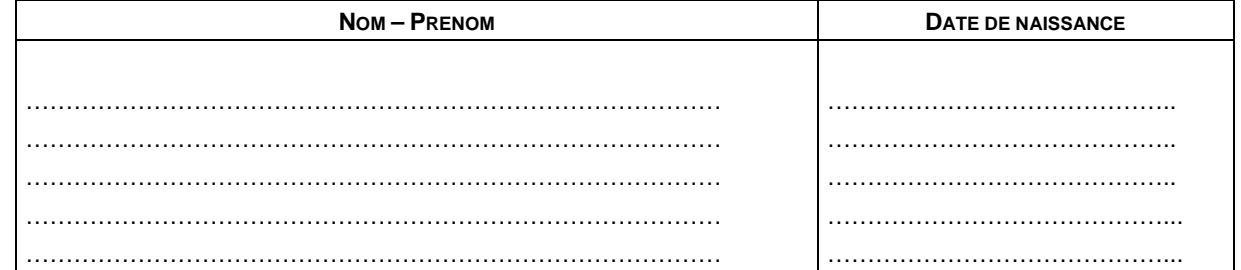

**Ne bénéficie plus de supplément familial de traitement à compter du** …...………………………………………………

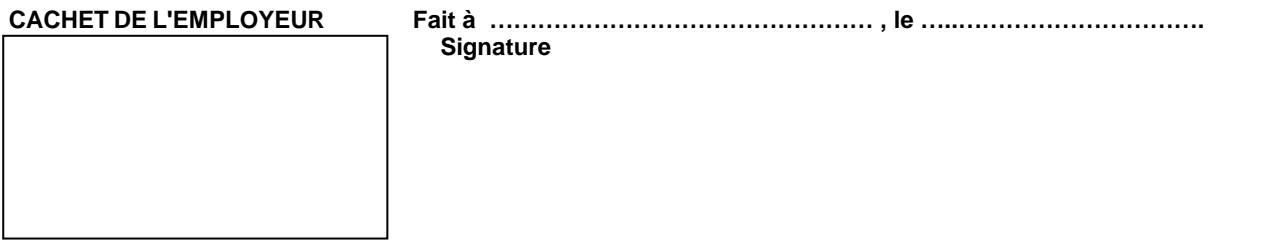

*A compléter dans tous les cas.*

#### **D E C L A R A T I O N S U R L ' H O N N E U R**

Je certifie sur l'honneur que les renseignements portés sur ce document sont exacts. Je m'engage à faire connaître immédiatement, par écrit, au service intéressé, tout changement modifiant cette déclaration. La loi punit quiconque se rend coupable de fraudes ou de fausses déclarations (Article L.554-1 du code de la Sécurité sociale - Article 441-1 du code Pénal).

 **A …………..……………………………… , le ……………………………….**

**(Faire précéder la signature de la mention : Signature de l'attributaire « lu et signé en toute connaissance de cause »)** 

"Le droit d'accès et de rectification des données vous concernant prévu par la loi n°78-17 du 6 janvier 1978 relative à l'informatique, aux fichiers et aux libertés peut être exercé auprès du service qui a traité le présent document".

² cocher la case correspondant à la situation.

<sup>3</sup> celui ou celle du couple qui n'a pas été désigné comme l'attributaire du SFT, que le couple soit marié, en vie commune ou ayant conclu un pacte civil de solidarité.

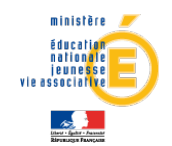

# SITUATION DES ENFANTS AGES DE PLUS DE 16 ANS

(à compléter et renvoyer, en début d'année scolaire, par l'attributaire percevant ou demandant à bénéficier du supplément familial de traitement, au gestionnaire de rémunération principale : enseignants du 1<sup>er</sup> degré → Inspection Académique - Personnels ATOSS et enseignants du second degré → Rectorat).

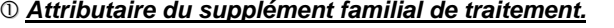

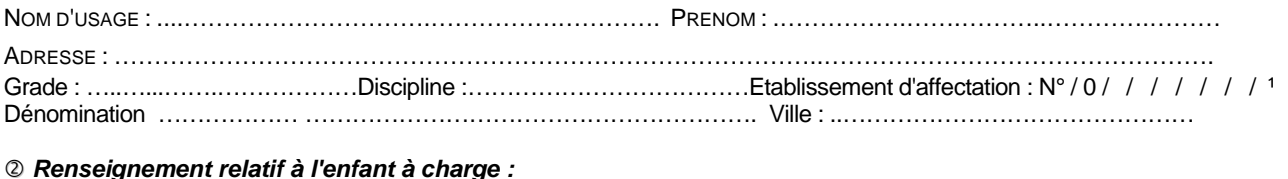

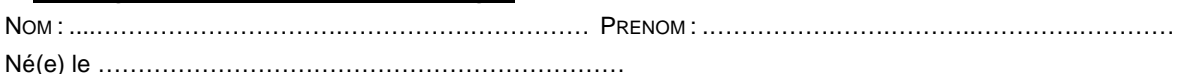

#### *Situation de l'enfant à charge* ² *:*

**□** Placé en apprentissage  $\rightarrow$  Joindre la photocopie du contrat d'apprentissage.<br>□ En stage de fermation professionnelle  $\rightarrow$  leindre une attestation de l'ergenisme r

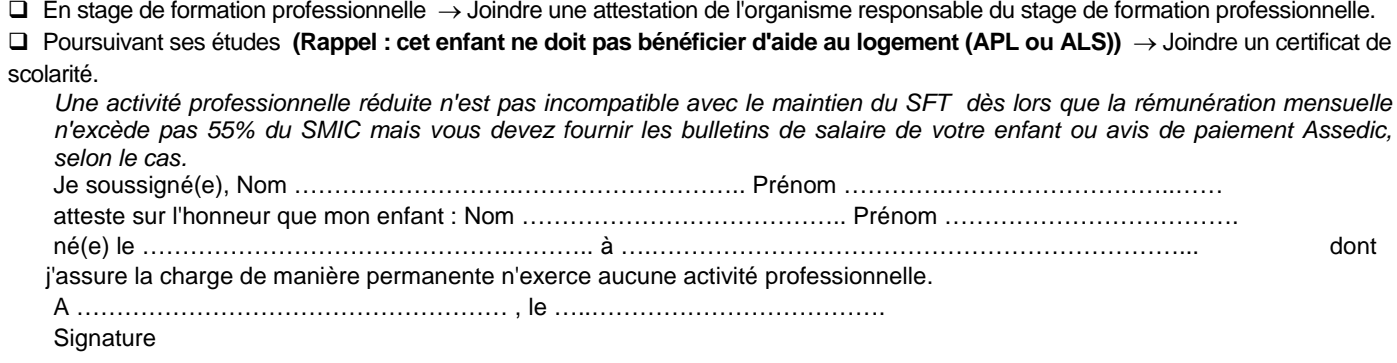

- Infirme, handicapé ou atteint d'une maladie chronique → Joindre impérativement une attestation indiquant que cet enfant ouvre droit à l'allocation d'éducation spéciale et un certificat médical attestant l'état de santé de votre enfant.
- Enfant n'entrant pas dans l'une des catégories énumérées, ci-dessus, et agé de moins de 20 ans.

*Une activité professionnelle réduite n'est pas incompatible avec le maintien du SFT dès lors que la rémunération mensuelle n'excède pas 55% du SMIC mais vous devez fournir les bulletins de salaire de votre enfant ou avis de paiement Assedic, selon le cas.*

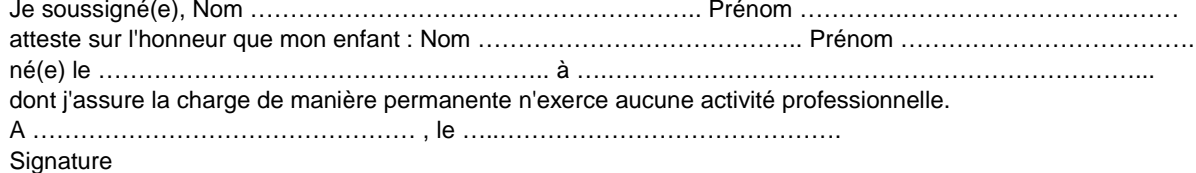

 Enfant vivant en concubinage ou marié ou ayant conclu un pacte civil de solidarité. Cet enfant n'est plus considéré comme étant à votre charge au sens du Code de la sécurité sociale → Joindre copie de l'acte de mariage ou du contrat de PACS ou du certificat de vie commune ou de concubinage.

# <sup>4</sup> DECLARATION SUR L'HONNEUR A compléter obligatoirement

Je certifie sur l'honneur que les renseignements portés sur ce document sont exacts. Je m'engage à faire connaître immédiatement, par écrit, au service intéressé, tout changement dans la situation de mon enfant décrite ci-dessus. La loi punit quiconque se rend coupable de fraudes ou de fausses déclarations (Article L.554-1 du code de la Sécurité sociale - Article 441-1 du code Pénal).

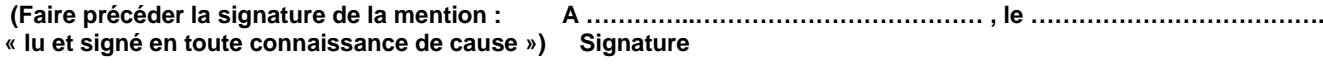

"Le droit d'accès et de rectification des données vous concernant prévu par la loi n°78-17 du 6 janvier 1978 relative à l'informatique, aux fichiers et aux libertés peut être exercé auprès du service qui a traité le présent document".

<sup>1</sup> ces références figurent sur le bulletin de paie en haut à gauche. <sup>2</sup> cocher la case correspondant à la situation. Ed. 06-2011

Bulletin académique spécial n° 244 du 4 juillet 2011

#### ASSUJETTISSEMENT A LA CSG, A LA CRDS ET AU RAFP DE L'AVANTAGE EN NATURE LOGEMENT PAR NECESSITE ABSOLUE DE SERVICE

Arrêté du 10 décembre 2002 - Note de service DAF C2 n° 2007-053 du 5 mars 2007 - Circulaire interministérielle du 1<sup>er</sup> juin 2007

#### <span id="page-46-4"></span><span id="page-46-3"></span><span id="page-46-2"></span><span id="page-46-1"></span><span id="page-46-0"></span>*Document à retourner au service chargé de la gestion du dossier de l'agent :*

•Personnels IATOSS et d'encadrement → Rectorat – DIEPAT •Personnels enseignants  $2^{nd}$  degré → Rectorat – DIPE •Personnels enseignants  $1^{er}$  degré → Inspection Académique – DPE •Supérieur → BLT Sup

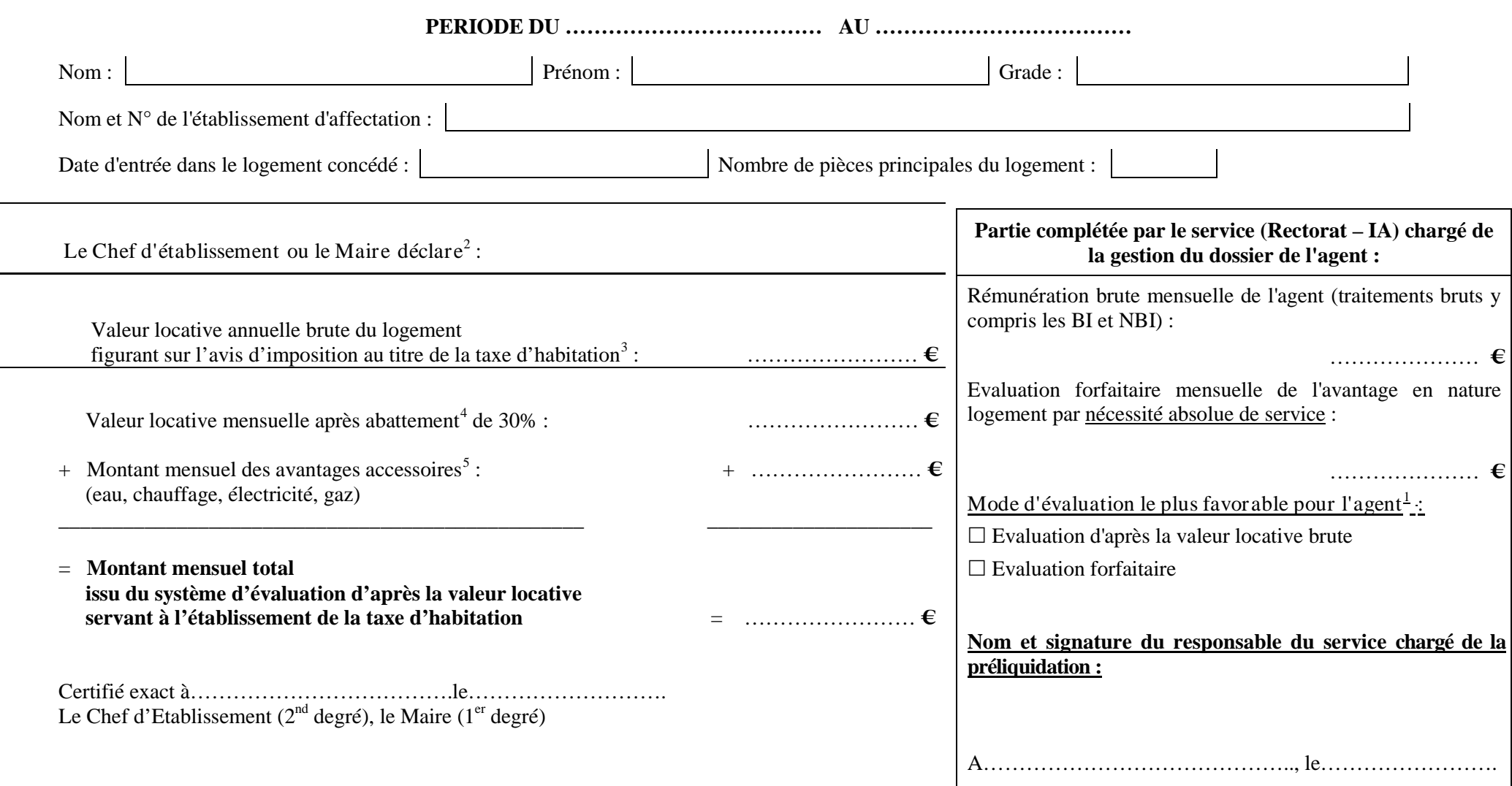

 $\overline{\phantom{a}}$ 

 $1$  Cocher la case correspondante.<sup>2</sup> Barrer la mention inutile.  $3$  La copie de l'avis d'imposition au titre de la taxe d'habitation doit obligatoirement être joint à la présente déclaration. <sup>4</sup> Abattement pour tenir compte des sujétions particulières liées à l'occupation du logement. <sup>5</sup> Lorsque ce montant ne peut être obtenu, soit parce qu'il n'existe aucune individuel, soit parce qu'il n'existe aucune possibilité d'évaluation de sa valeur, le système forfaitaire doit être retenu.

# ASSUJETTISSEMENT A LA CSG, A LA CRDS ET AU RAFP DE L'AVANTAGE EN NATURE LOGEMENT PAR UTILITE DE SERVICE **Annexe 15**

Arrêté du 10 décembre 2002 - Note de service DAF C2 n° 2007-053 du 5 mars 2007 - Circulaire interministérielle du 1<sup>er</sup> juin 2007

<span id="page-47-2"></span><span id="page-47-1"></span><span id="page-47-0"></span>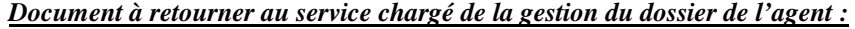

•Personnels IATOSS et d'encadrement >Rectorat -DIEPAT •Personnels enseignants  $2^{nd}$  degré > Rectorat - DIPE •Personnels enseignants  $1^{er}$  degré > Inspection Académique - DPE •Supérieur ->BLT Sup

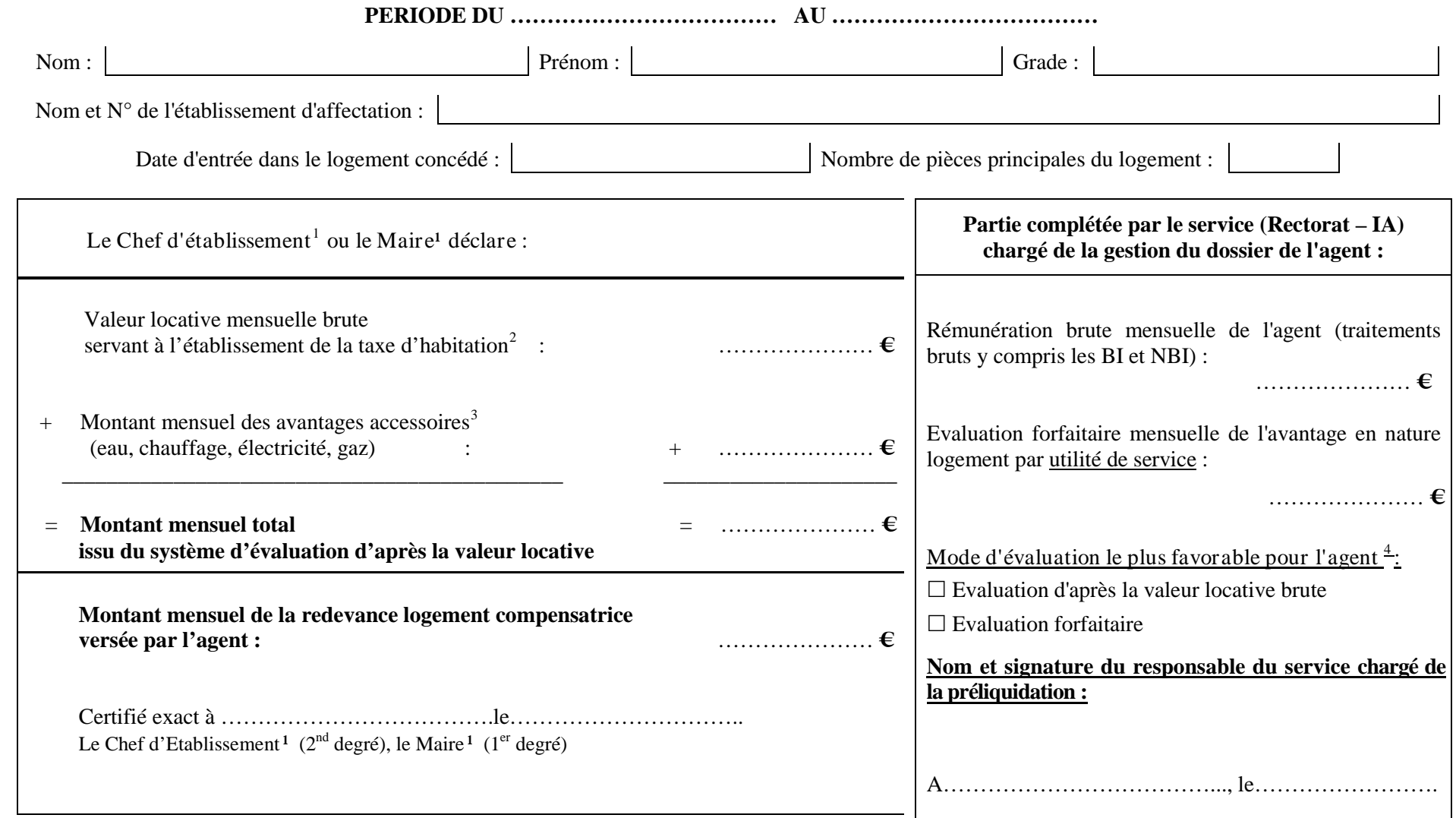

<sup>&</sup>lt;sup>1</sup> Barrer la mention inutile. <sup>2</sup> La copie de l'avis d'imposition au titre la taxe d'habitation doit obligatoirement être joint à la présente déclaration.<br><sup>3</sup> Lorsque ce montant ne peut être obtenu, soit parce qu'il n'ex

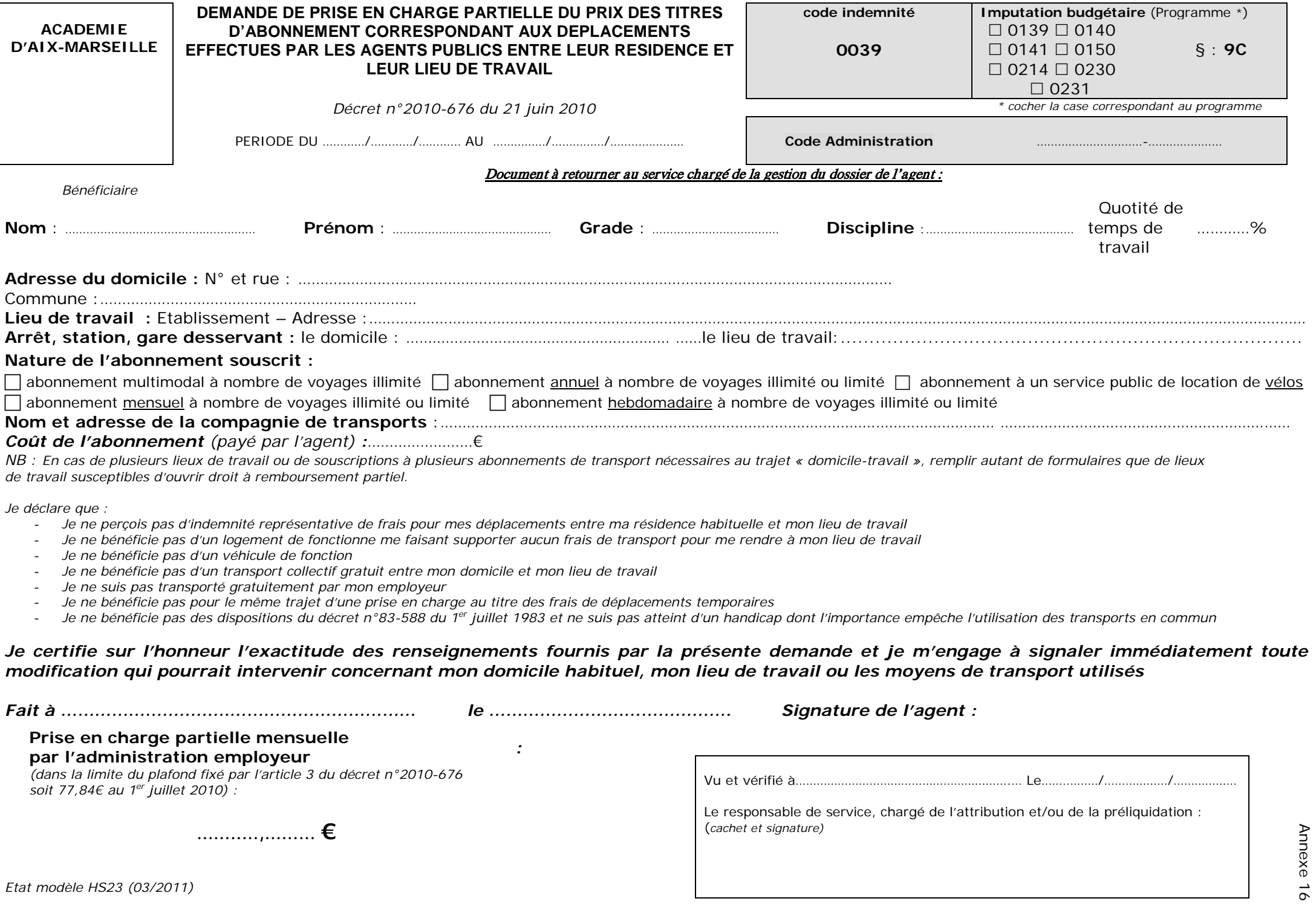

Bulletin académique spécial n° 244 du 4 juillet 2011